Collège de France Chaire d 'Astrophysique Observationnelle Exo-planètes, étoiles et galaxies : progrès de l'observation

- Six cours à Paris les mercredis du 6 Avril au 26 Mai
- Trois à Nice le 16 Mai
- Détails sur www.college-de-france.fr/chaires/chaire11/lise.html
- les fichiers .pdf des projections seront affichés

### Programme voir : www.college-de-france.fr/

- $\bullet$  6 Avril:
	- Étapes en cours pour les hypertélescopes: Carlina 2 à Calern
	- Séminaire: **François Bouchy,** OAMP
- 13 Avril:
	- Hypertélescope transitoire pour OWL
	- Séminaire: **Philippe Stée,** Observatoire de la Côte d'Azur "Des mesures interférométriques du VLTI aux futurs réseaux imageurs au sol et dans l'espace"
- 11 Mai : Un hypertélescope pour observer le Soleil ?
- 16 Mai à Nice : Exo-Terres: progrès de la coronographie
	- Séminaires de J.P.Huignard, B.Berge, A.Greenaway
- 18 Mai: Précurseur spatial pour hypertélescope
	- Séminaire: B. Lopez Interféromètrie dans l'Antarctique ( à confirmer)
- 25 Mai:
	- Cours:
	- Séminaire:
- 1er Juin:

## Aujourd'hui : Un hypertélescope pour observer le Soleil ?

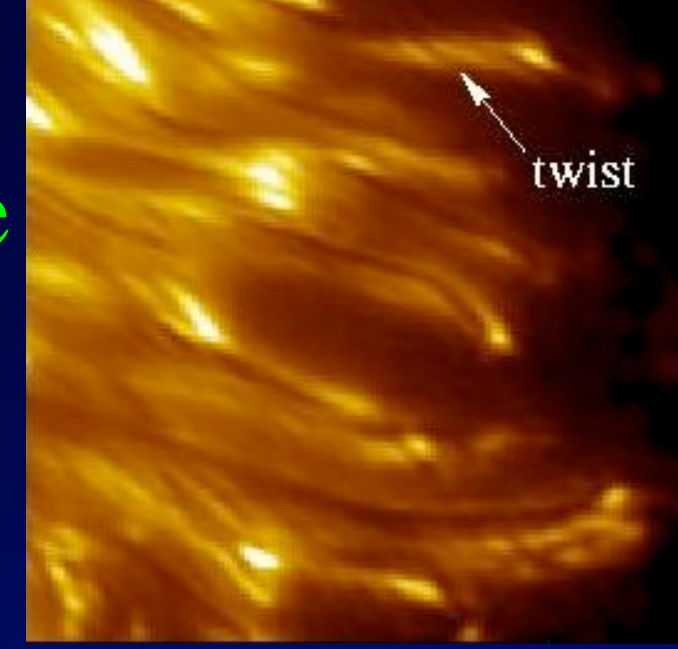

Séminaire à 18h: Luc Arnold **,** Observatoire de Haute Provence « Les transits d'exo-planètes et la recherche d'intelligence extra-terrestre (SETI)»

## Jet d'étoile Herbig Haro

 $\bullet$ 

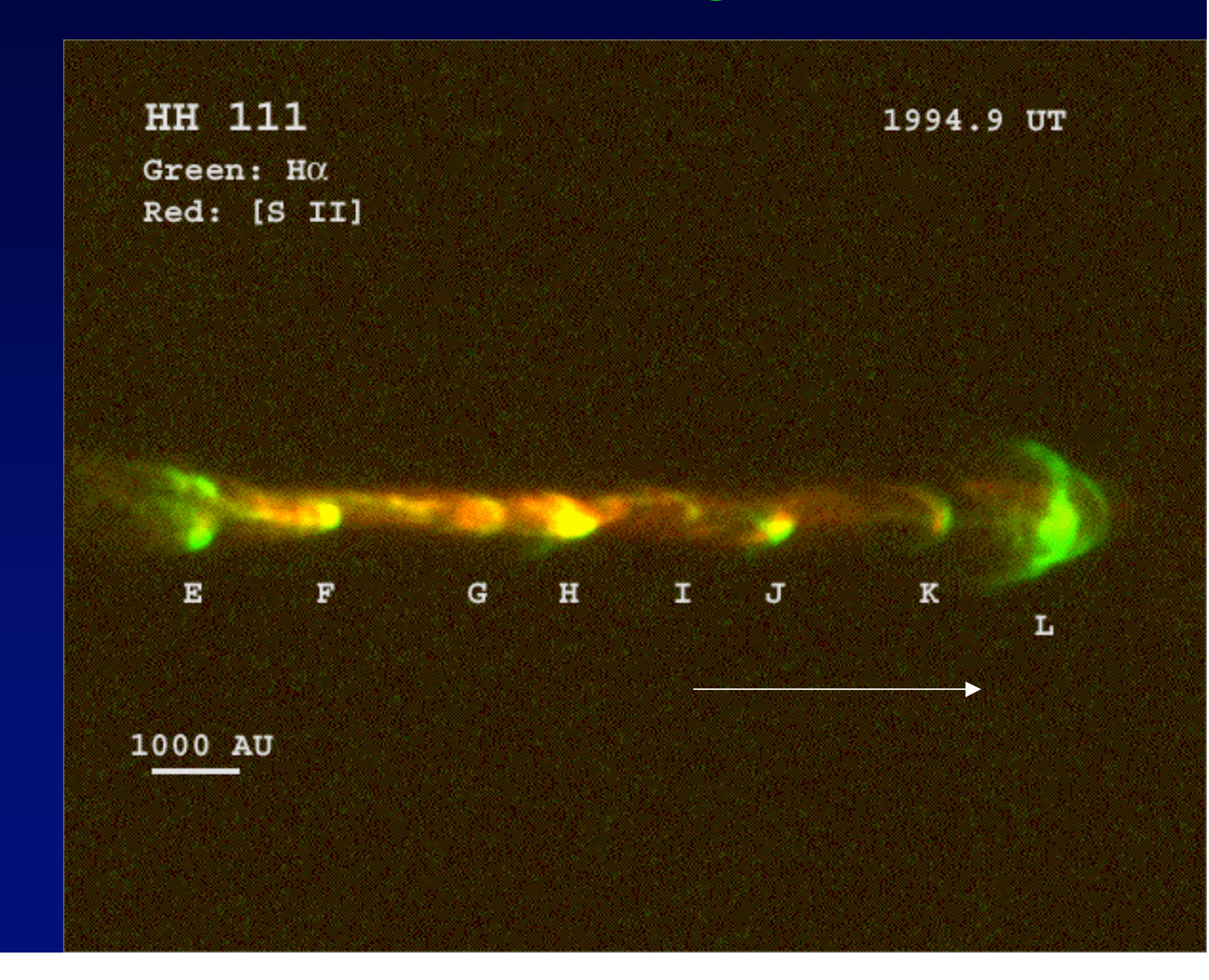

## **The Stellar Imager (SI): An Ultra-High Angular Resolution UV/Optical Observatory**

( Carpenter et al. 2004) http://hires.gsfc.nasa.gov/~si/

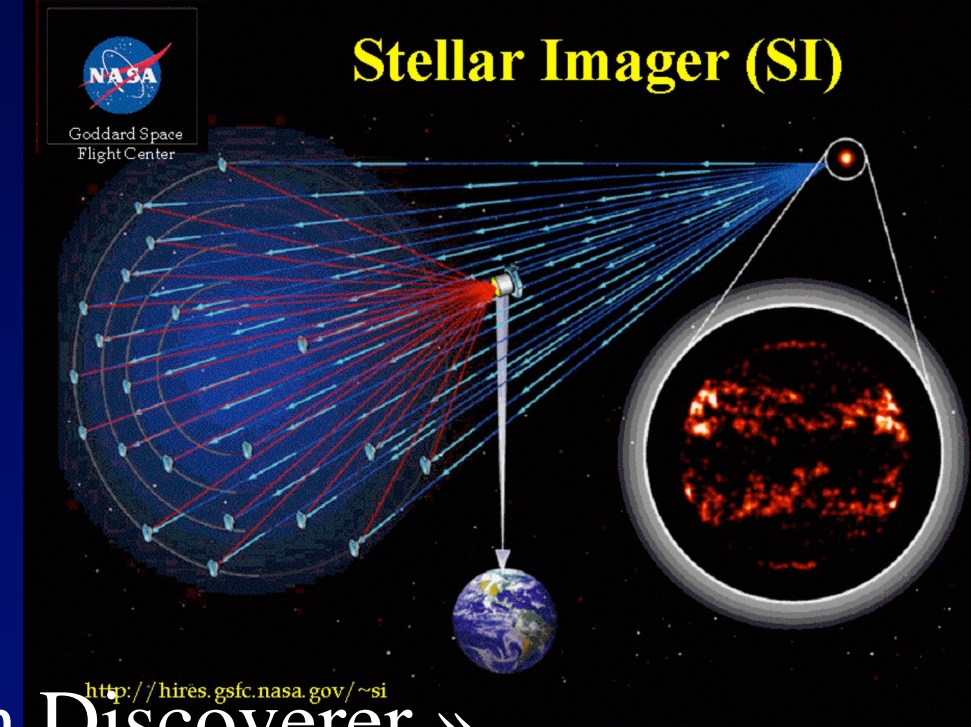

- $\bullet$  Analogue à « Exo-Earth Discoverer »
- primaire sphérique, formule optique non précisée
- Densification de pupille « envisagée »

Fizeau design with >20 one-meter-class spherical mirrors on **"mirrorsats"** directintenter light to a hub at the prime focus, where image-plane beam combination is performed.

#### **Stellar Imager (SI)**

simulated interferometric image in the light of CIV (1550 A) of a sun-like star at 4pc

http://hires.gsfc.nasa.gov/~

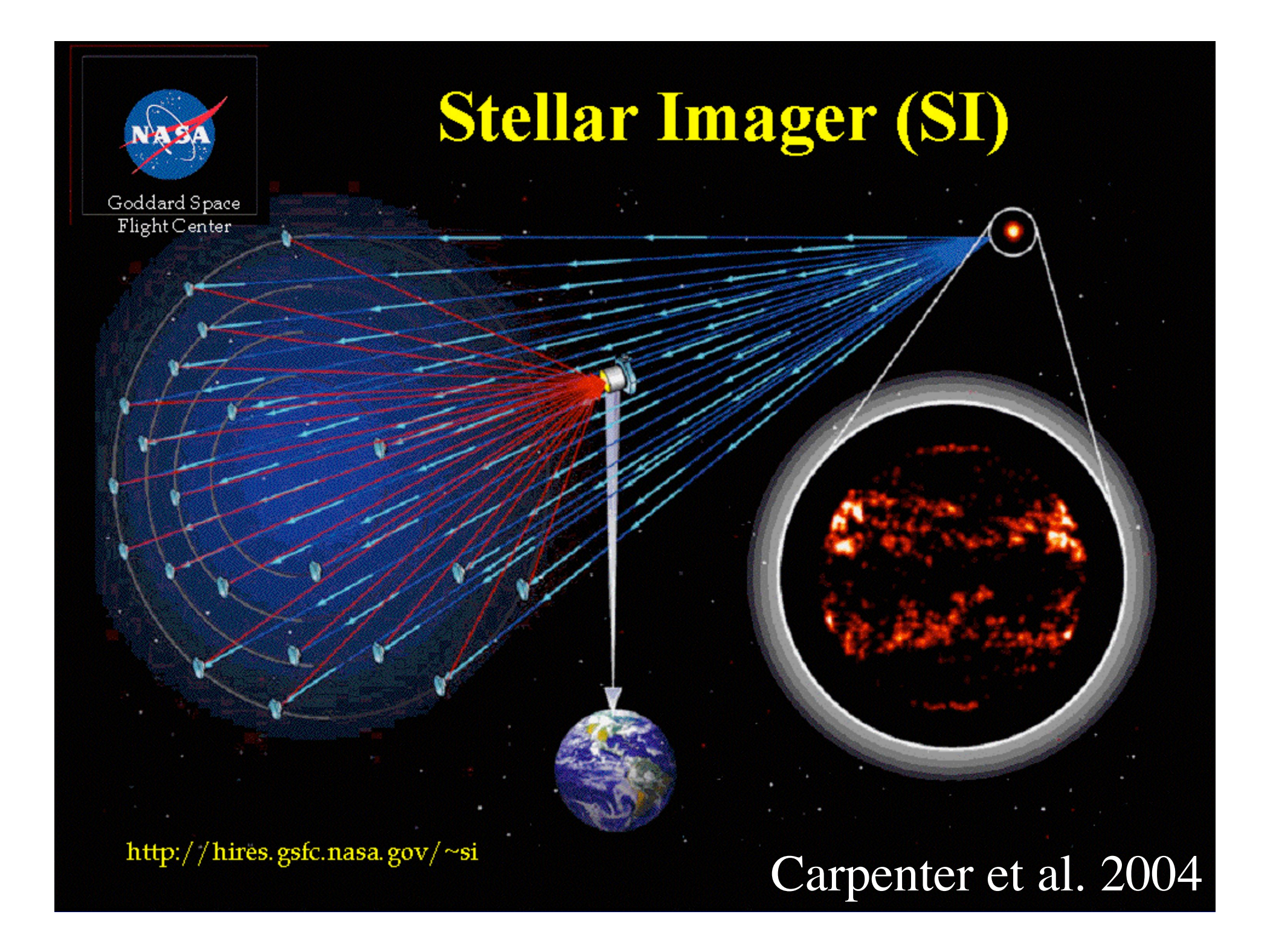

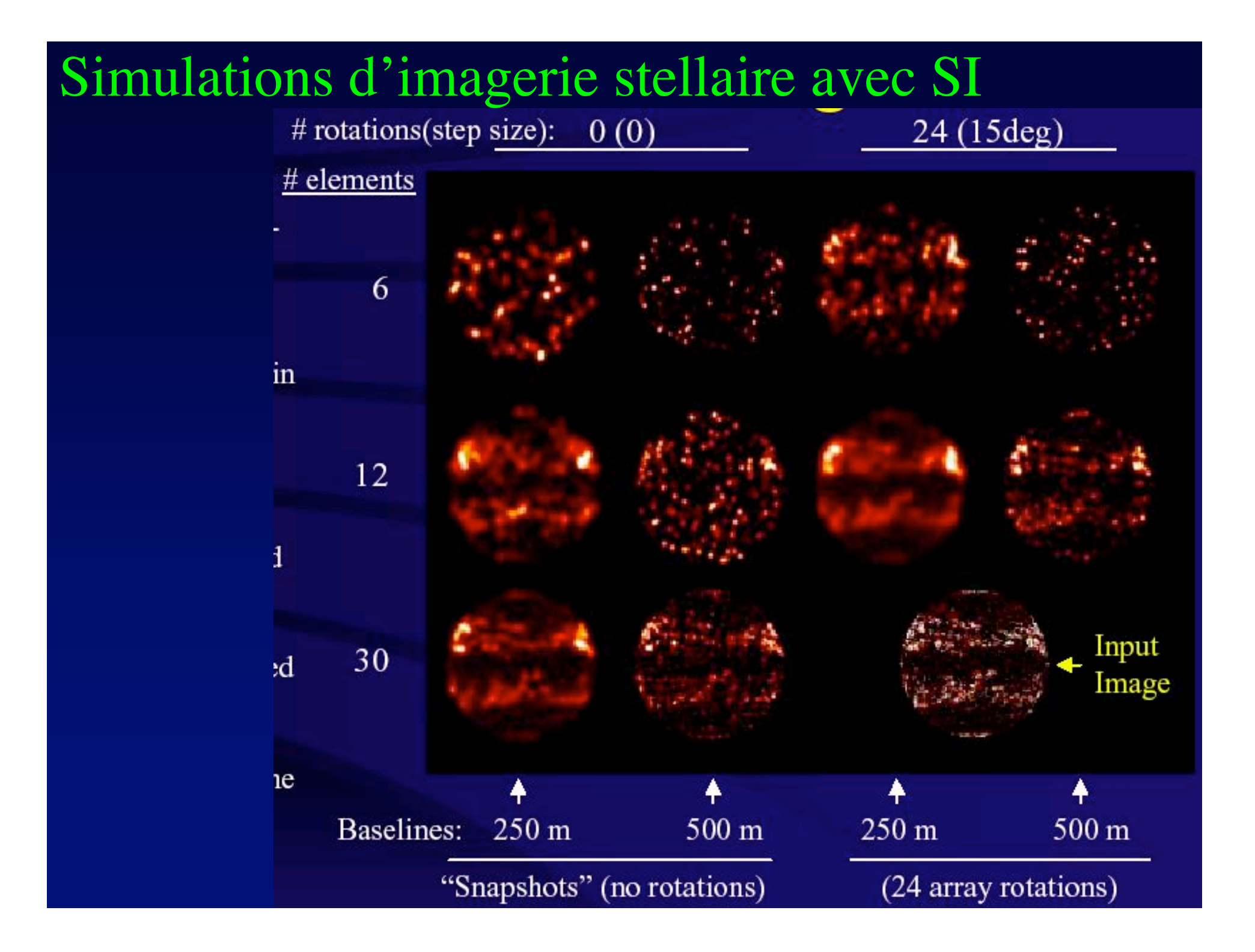

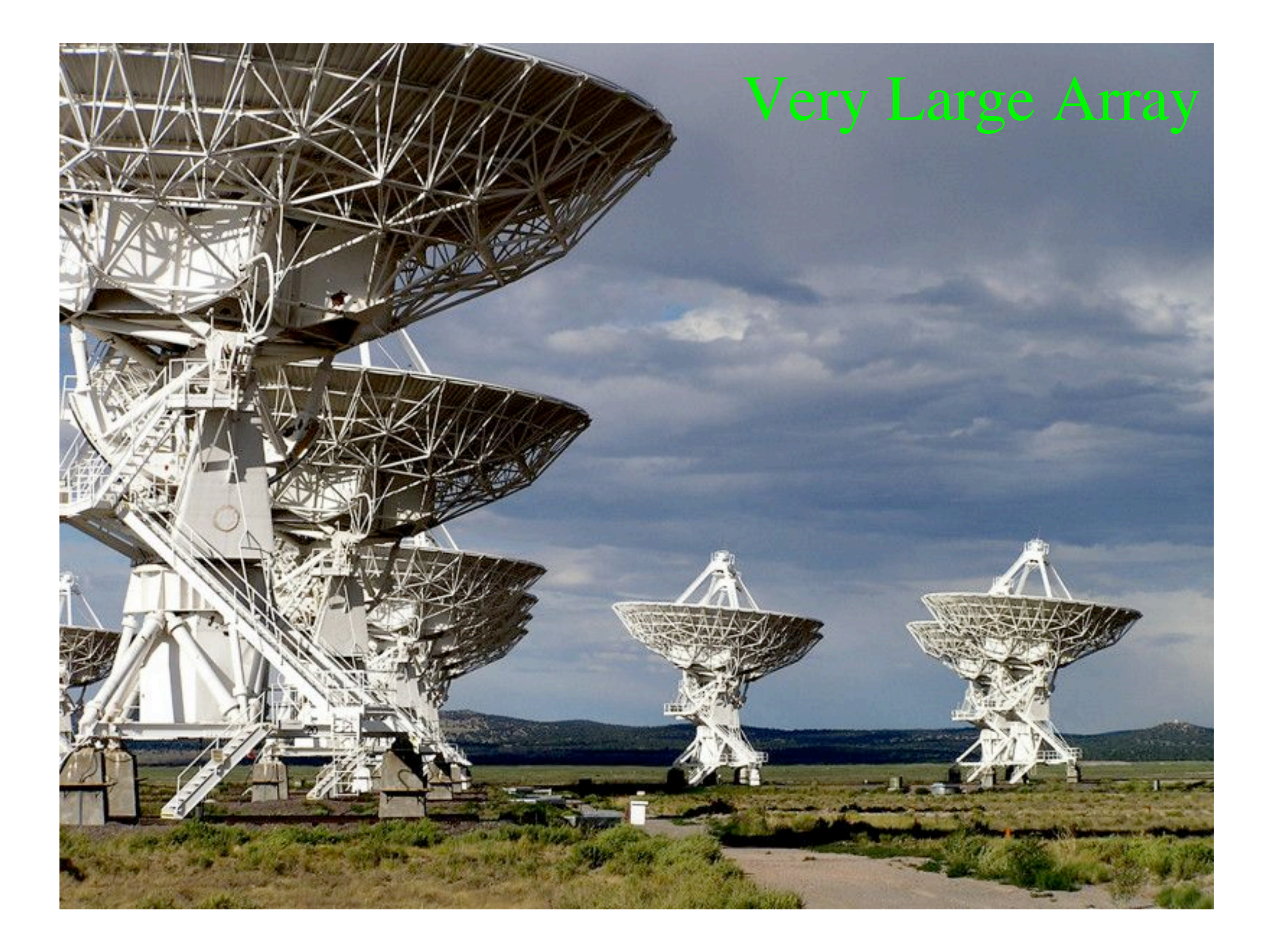

# Cygnus A vu en radio avec le Very Large Array

#### • 27 antennes, disposées en Y

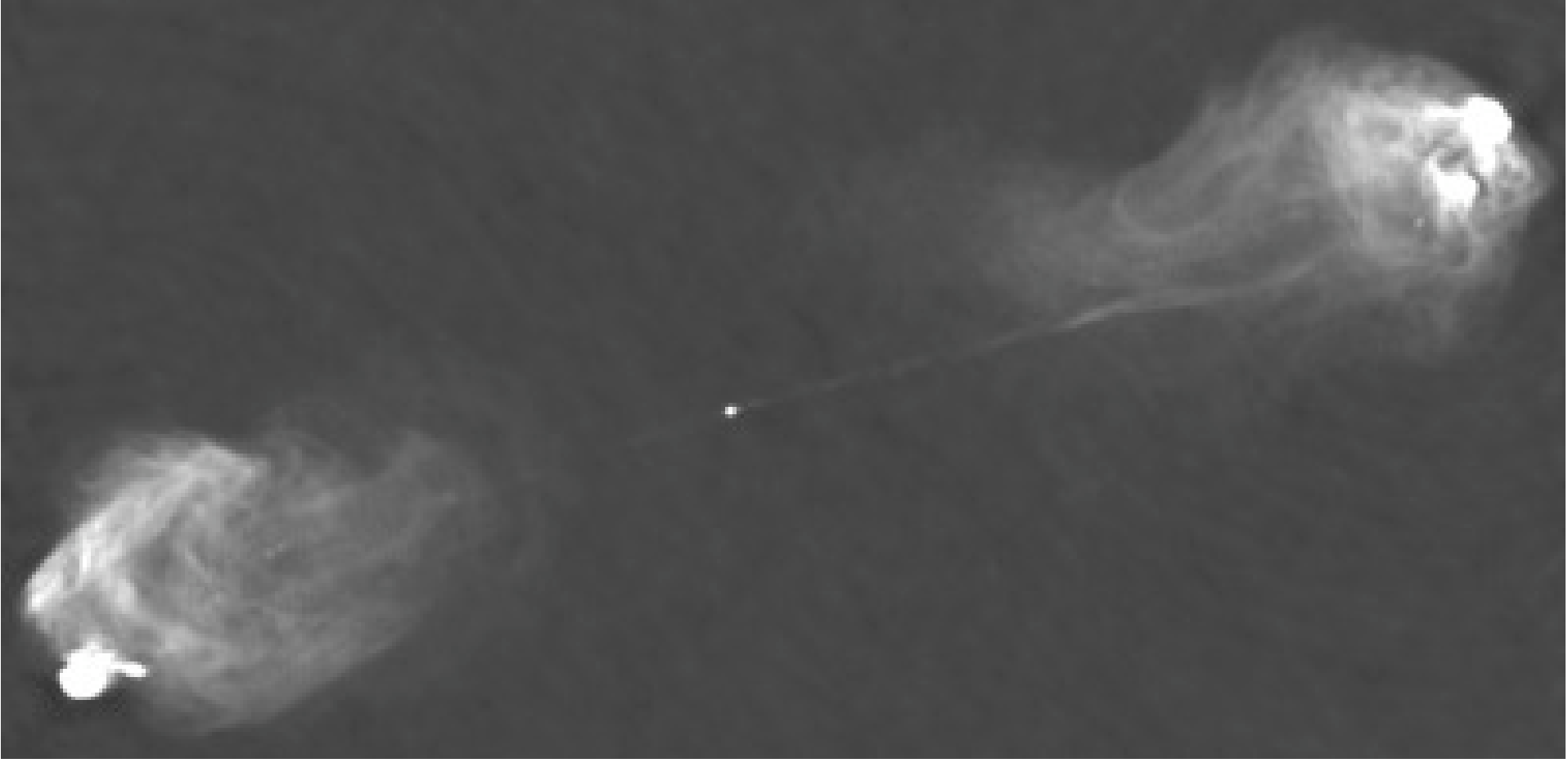

# « Image crowding » avec un imageur Fizeau ou hypertélescope

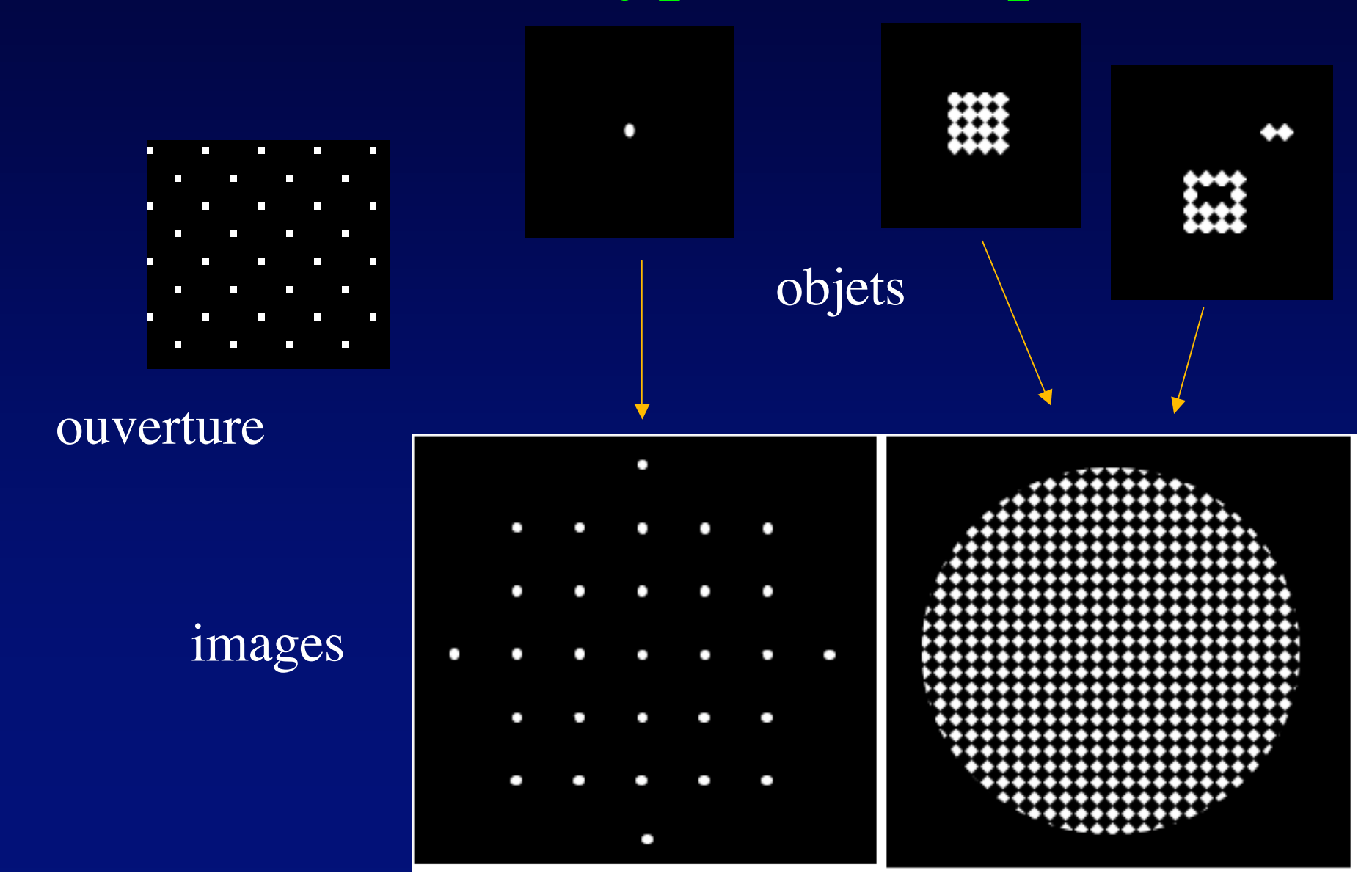

## Exemple d'ouverture riche

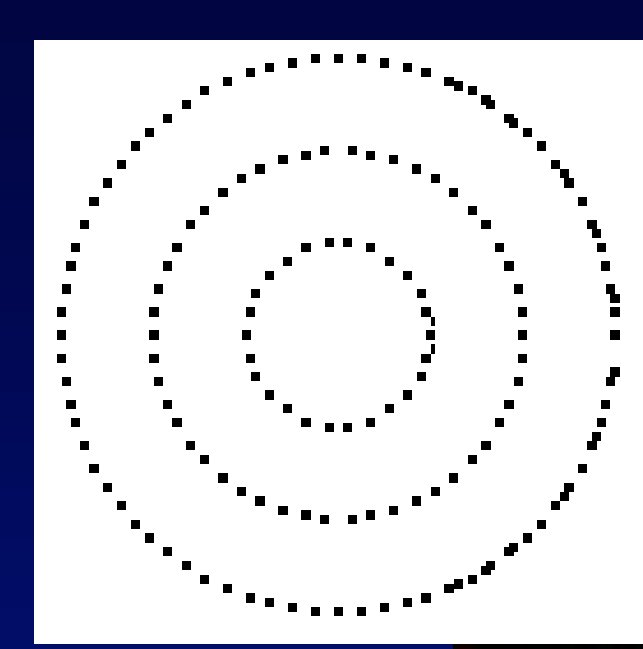

Anneaux de 26,76 & 74 ouvertures

Fonction d'étalement Contraste atténué: gamma 0,5

• Pas de « crowding » avec objet de 20x20 resel

## Planètes vivantes ?

 $\bullet$ 

Le Soleil est-il observable en haute résolution ?

• Record actuel :  $0$ "16 avec télescope de 90 cm

• .

Filaments des taches solaires

- « serpents à dos noir et tête brillante »
- Télescope suédois de 1 m
- Avec optique adaptative à 15 actuateurs
- & sélection d'images
- Résolution 0 "16

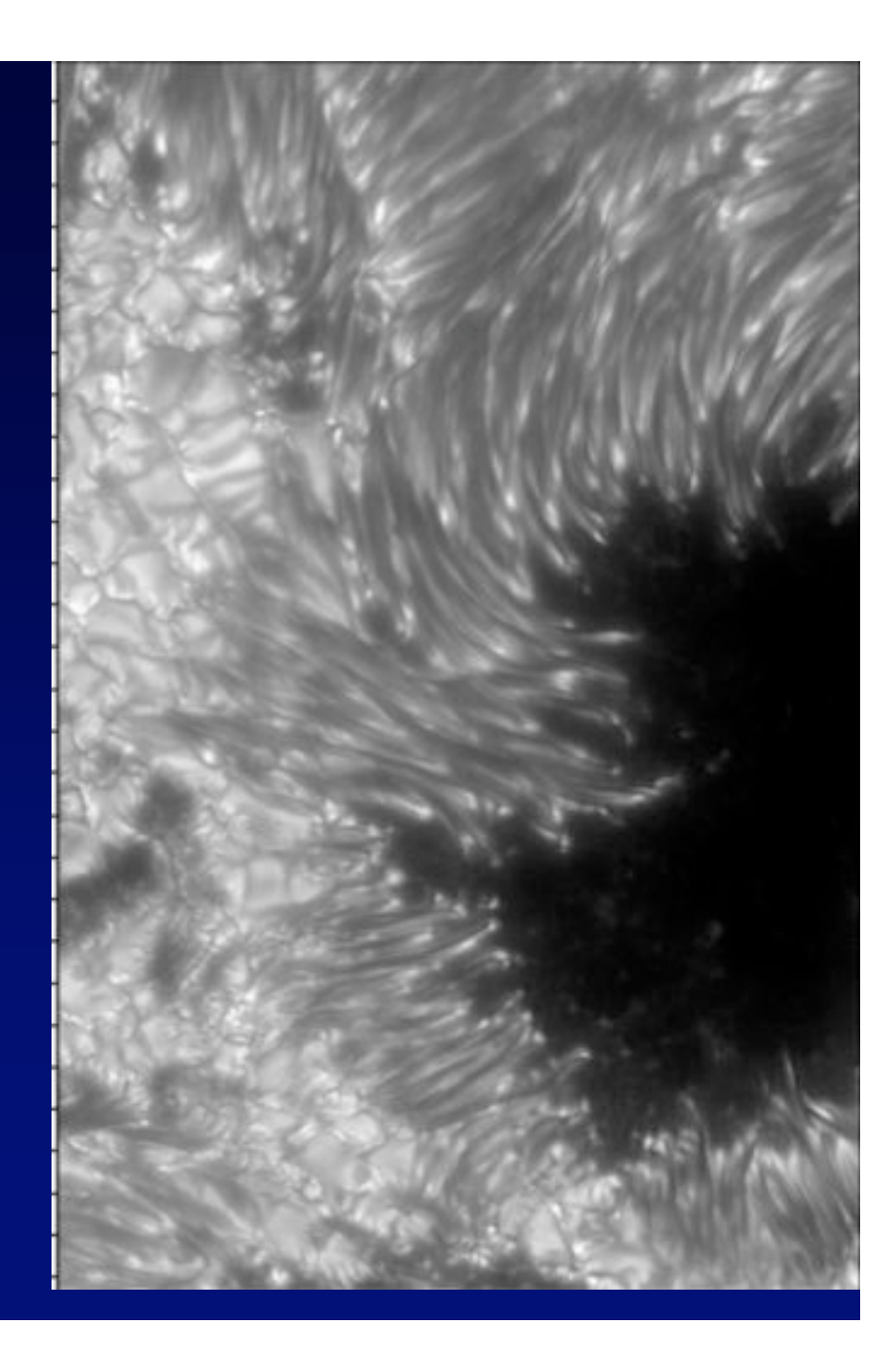

## détails

- Tubes de champ magnétique<sup>?</sup>
- Lumineux ?
- Mal compri

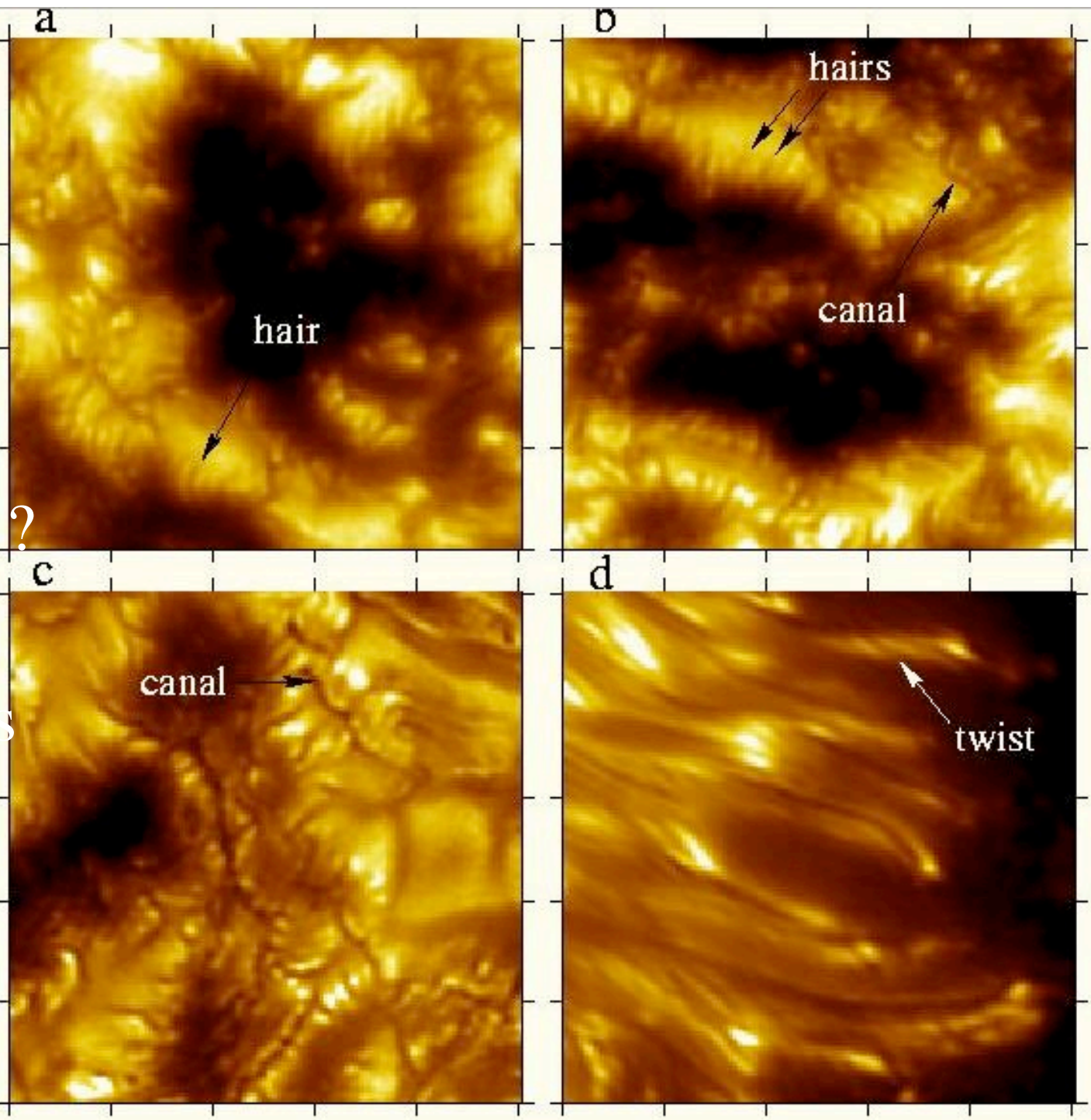

## « Serpents à dos noir et tête brillante »

- Croissance des filaments
- Améliorer la résolution

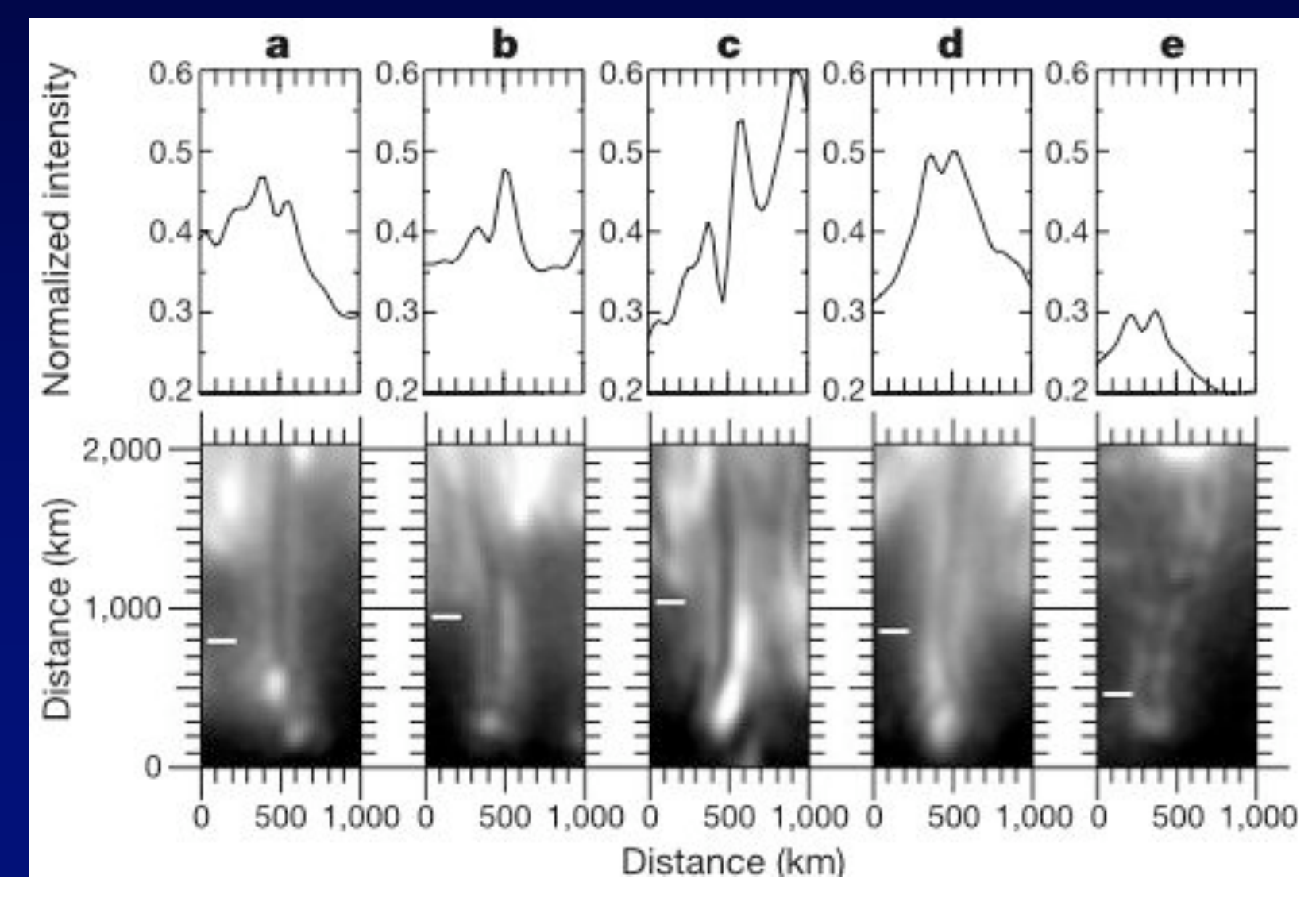

## Vermisseaux ou serpents ?

• Les avis sont partagés…

• .

- Mais c'est inquiétant, s'ils « bouffent la laine sur le dos » du Soleil
- Il faut améliorer la résolution pour en avoir le cœur net !

## hypertelescope CARLINA kilometrique

10,000 miroirs de 1m, étalés sur 5 km Imagerie mag. 38, cosmologie

• Hypertelescopes becoming

# Recycler Carlina 1 pour l'observation solaire ?

- Prochainement disponible, avec la construction de Carlina 2 à Calern
- Une ou plusieurs dizaines de petites ouvertures, disposées sur 18m
- Intéressant pour le Soleil

• .

- Résolution passerait de 0"2 à 0"005
- Sans optique adaptative, en « speckle interferometry »
- Ou avec optique adaptative

## Prototype Carlina 1 à l 'Observatoire de Haute Provence

- Étudié et construit en 2 ans par H. Le Coroller et J. Dejonghe ( Le Coroller et  $\overline{al.}, \overline{A\&A}$  2004)
- Ouverture diluée de 17,5 m, focale 35m
- Déménageable et extrapolable

Equiper Carlina pour l'observation solaire ?

- Déménager vers un bon site solaire
- ( Canaries )
- ouverture 18 m
- Optique adaptative

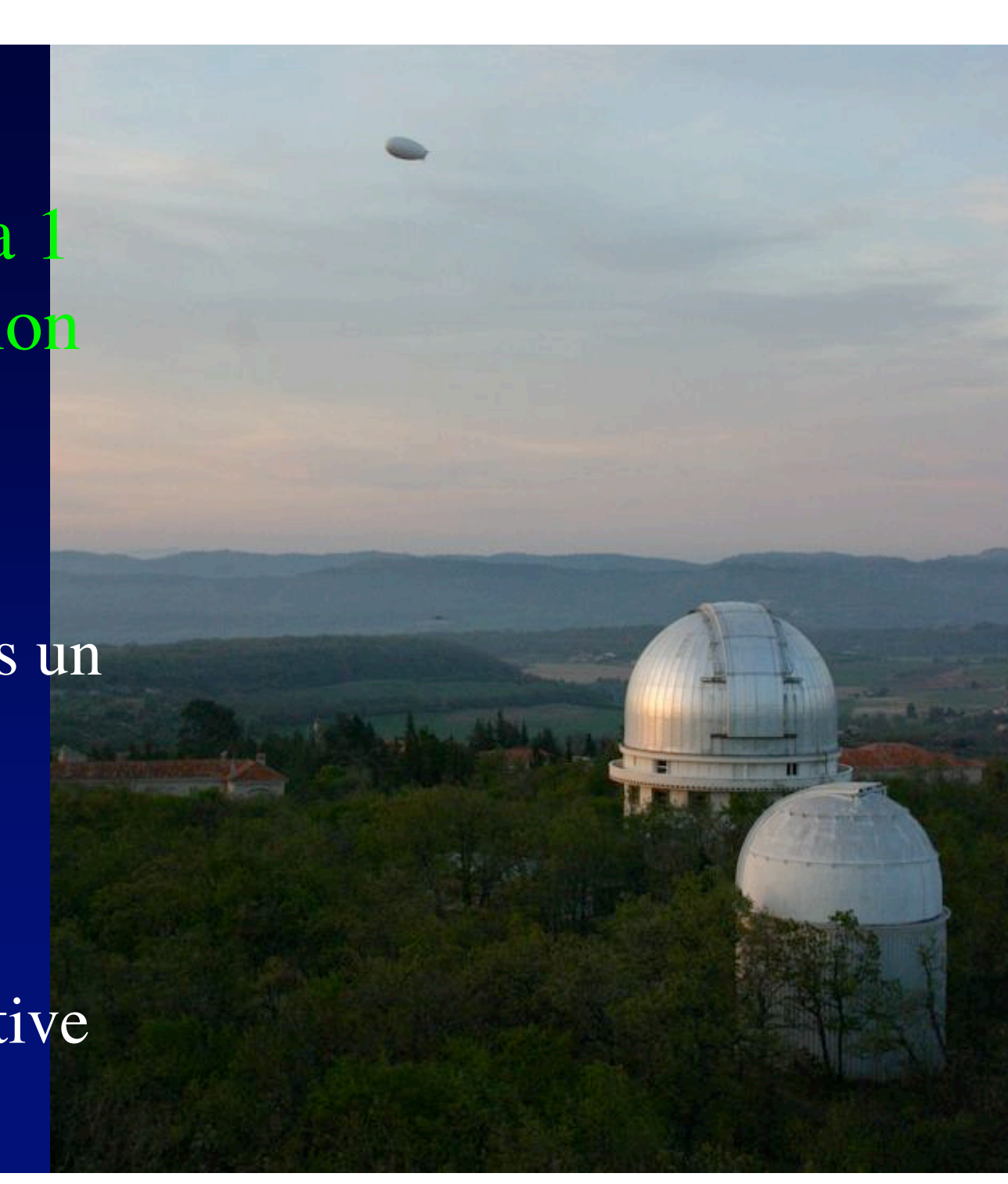

#### Equiper Carlina 1 pour l'observation solaire ?

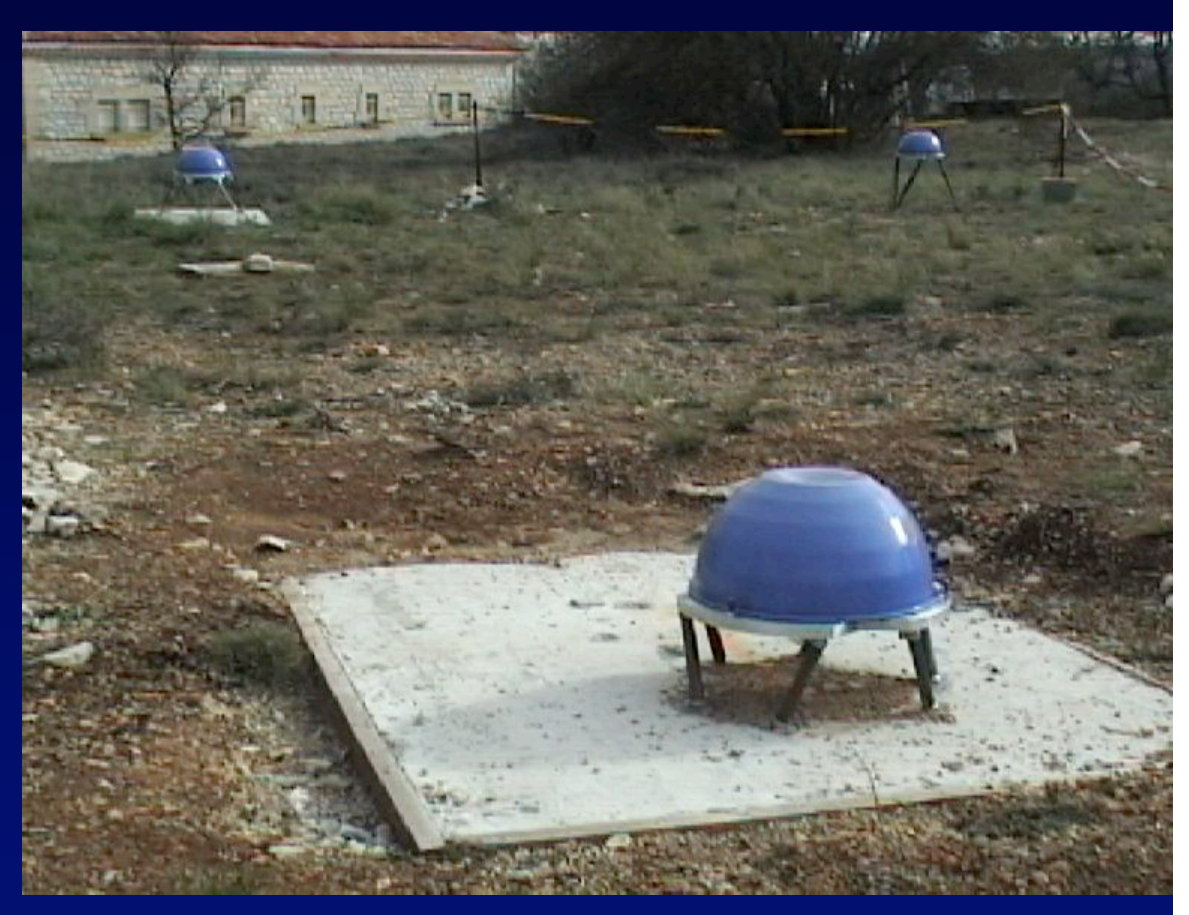

- 10 à 100 ouvertures pour images riches
- « Snap-shots » ( instantanés) de structures à courte vie ( 1 h)

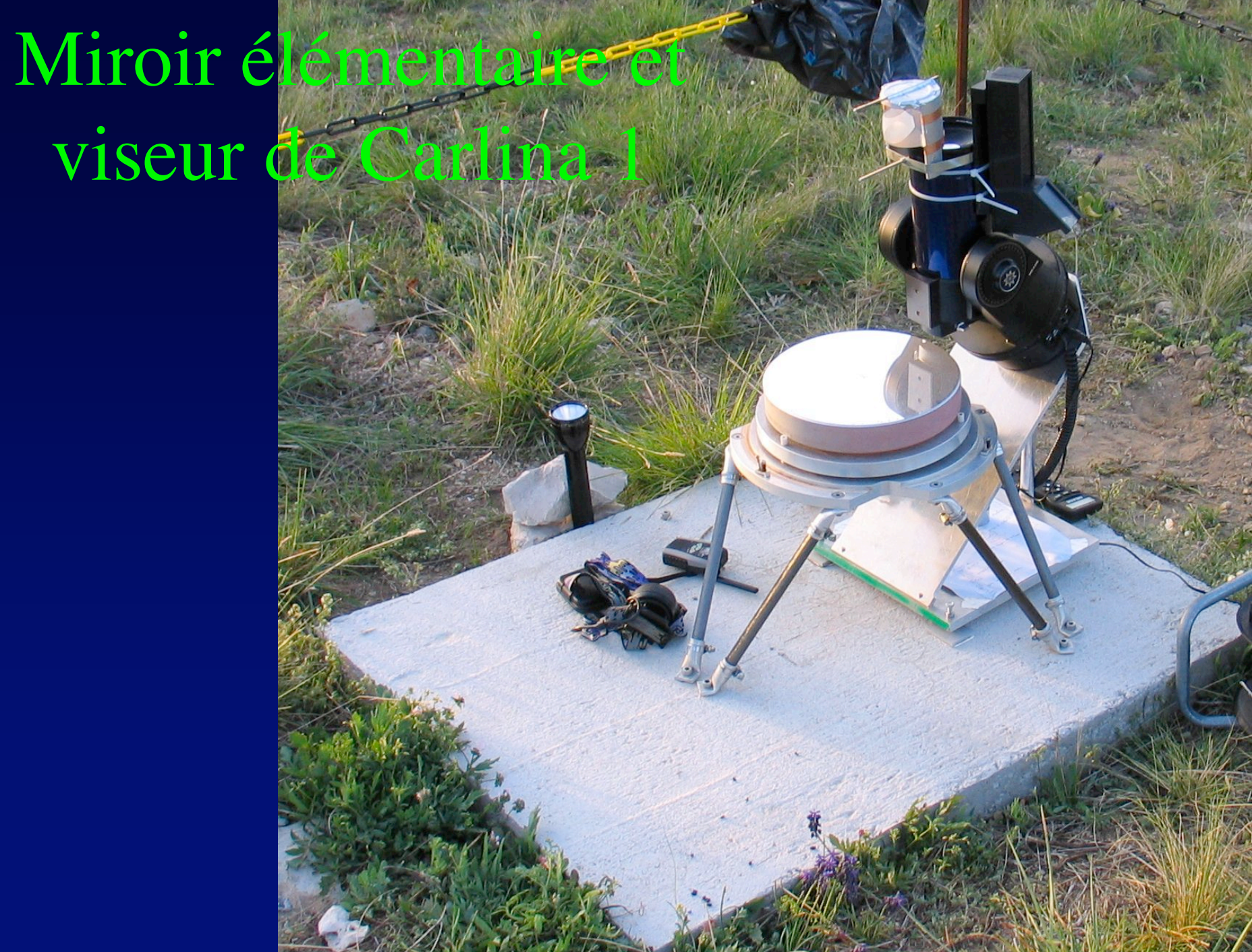

Corriger l'aberration sphérique

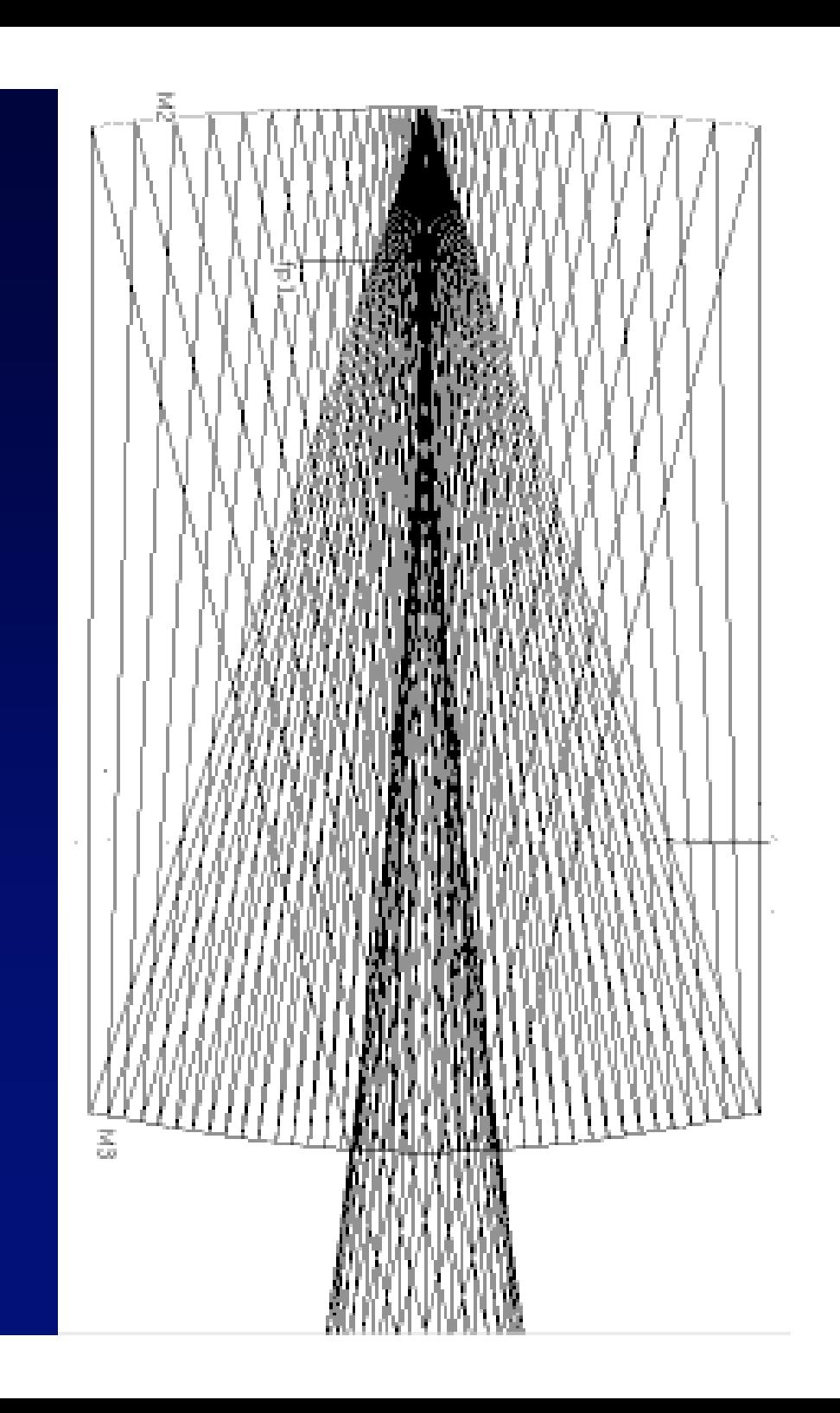

## Ajout d'un correcteur de Mertz

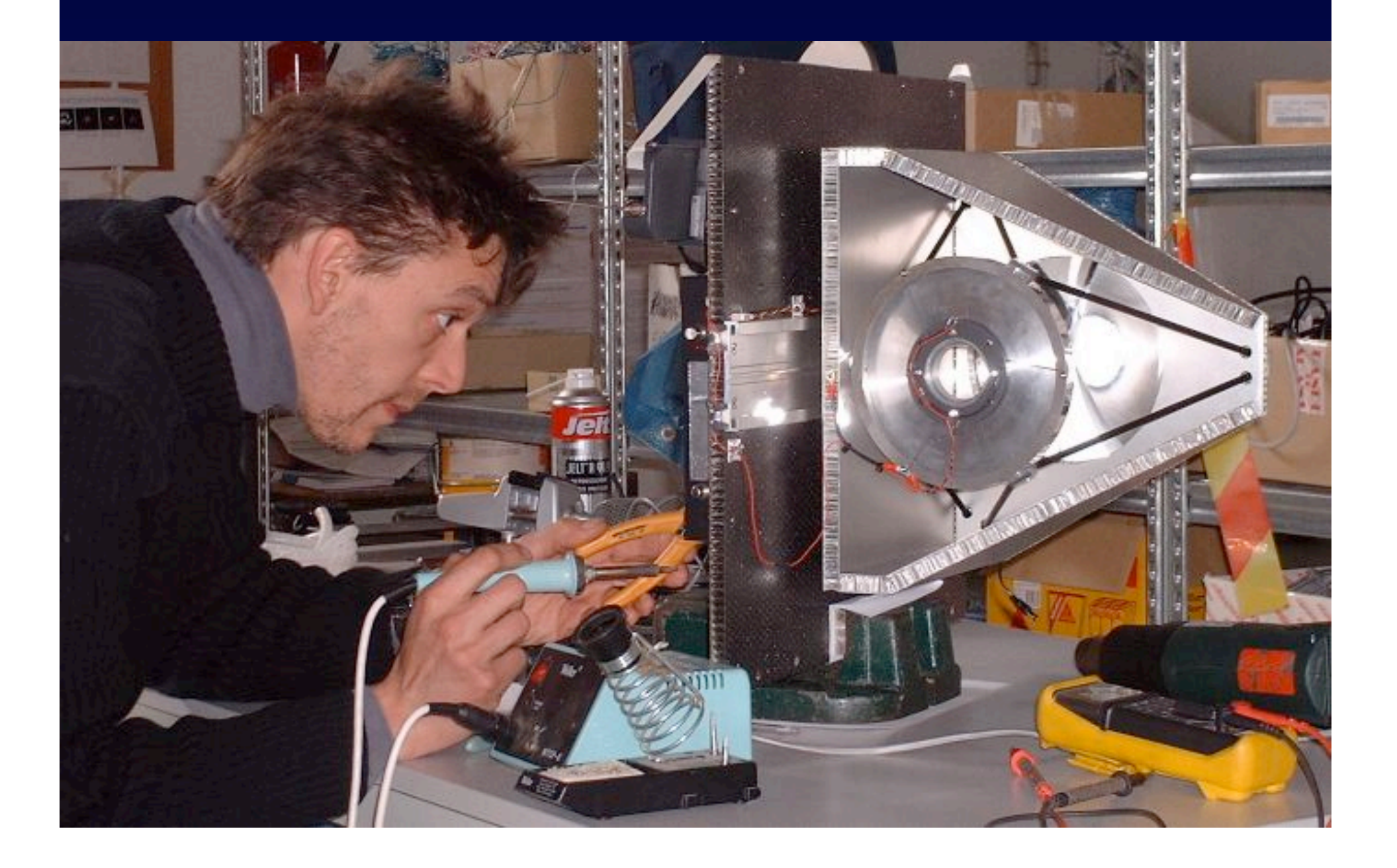

#### Nacelle focale avec correcteur de Mertz

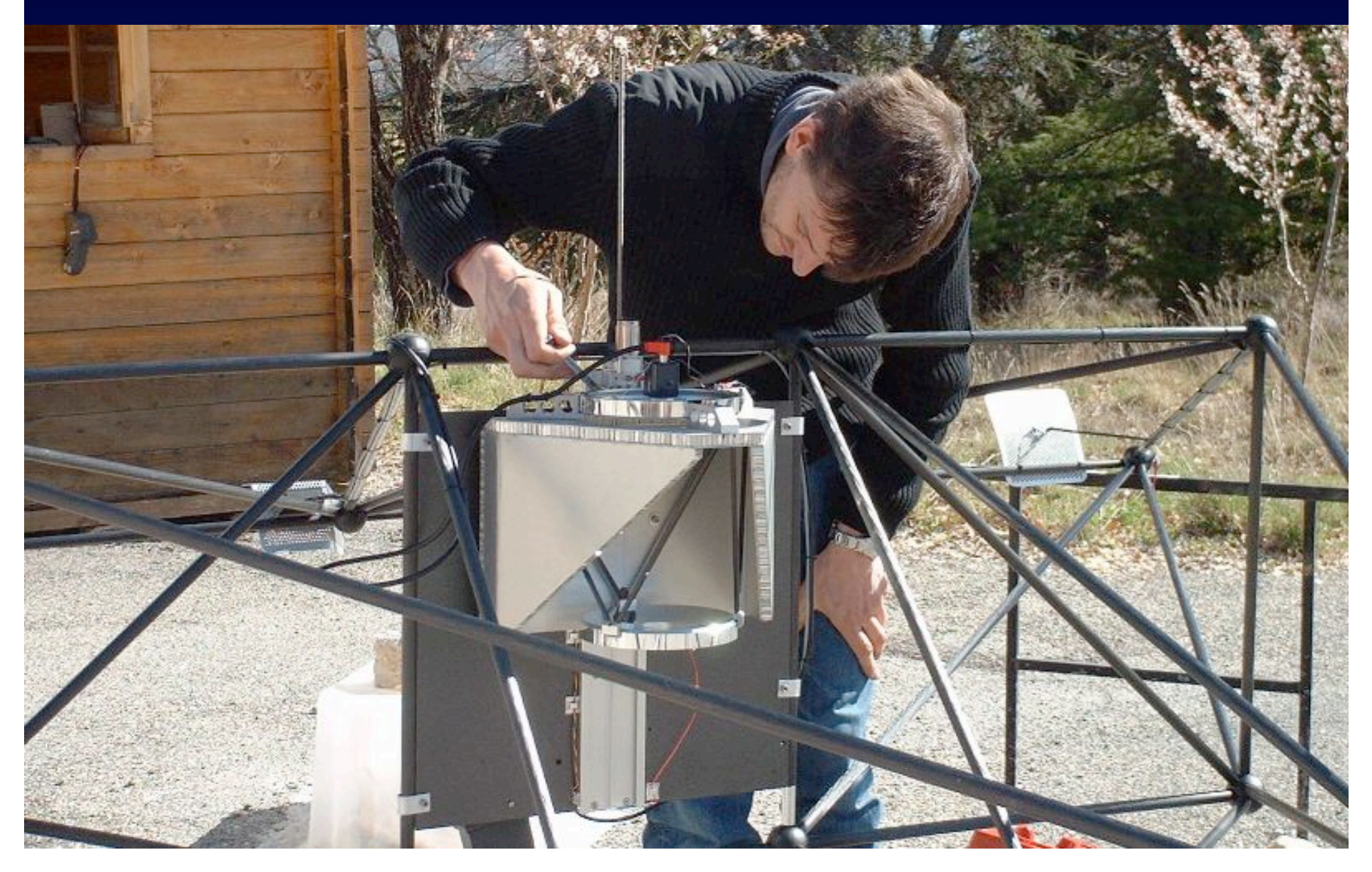

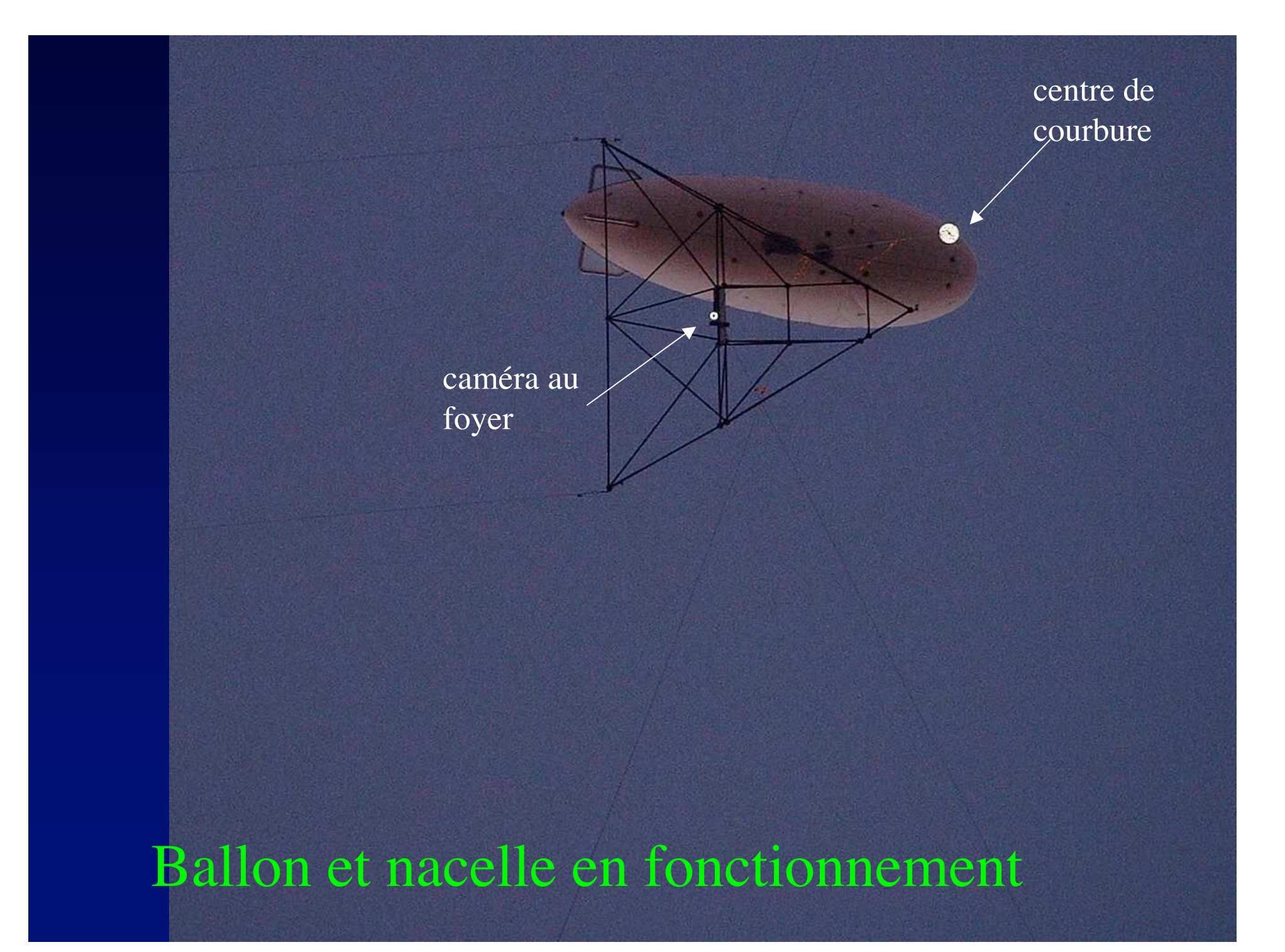

## Franges du prototype Carlina 1

## • Véga, 2 ouvertures de 5 cm, espacées de 40cm • Séquence toutes les 20 millisecondes

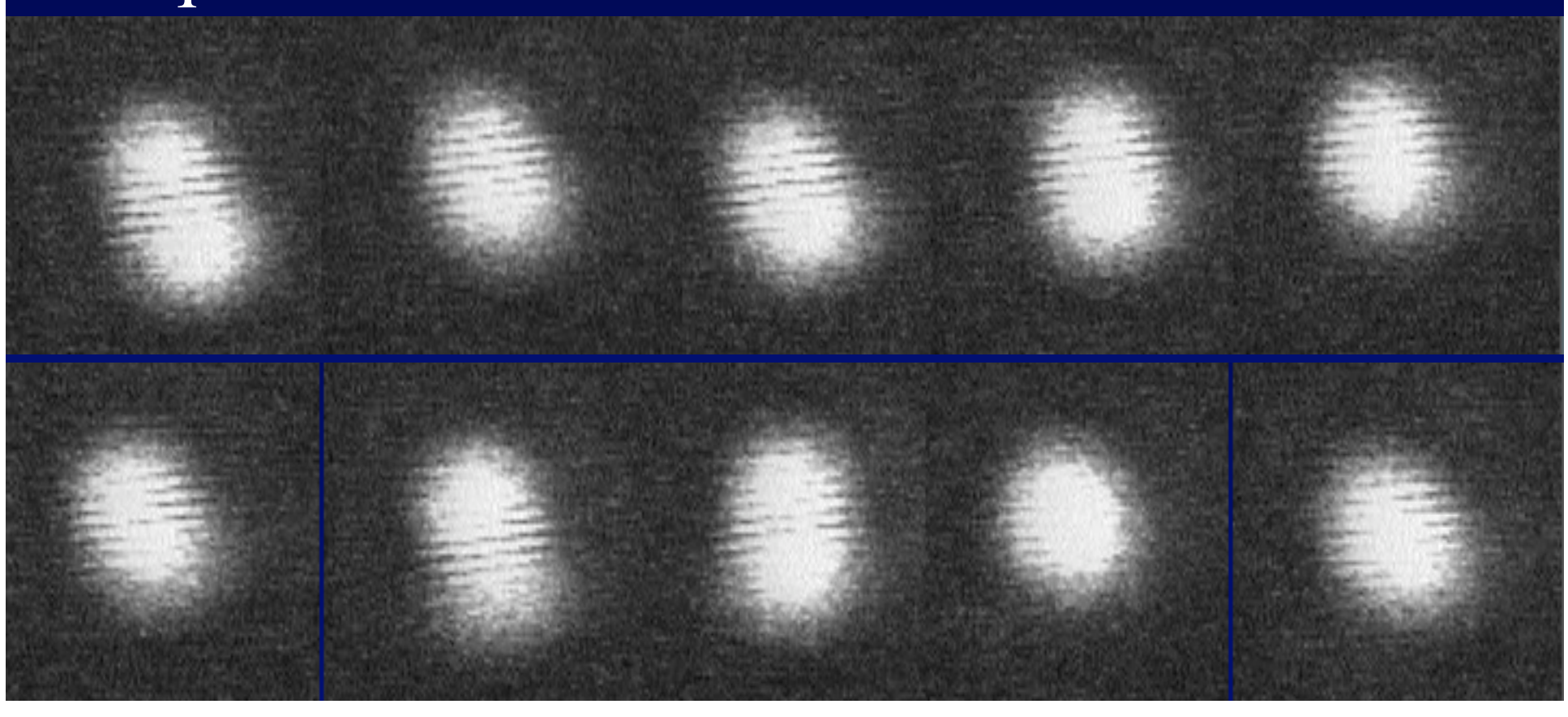

Construction d'un Carlina 2 à l'observatoire de Calern

( Alpes Maritimes)

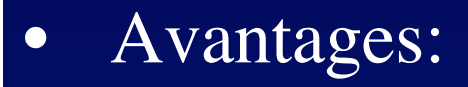

- communauté d'interféromètristes
- Accès facile
- Turbulence assez bonne pour l'Europe
- Calcaire stable ( données clinomètriques de Laclare et al. )
- Inconvénients:
	- Dolines trop petites, pas assez pentues

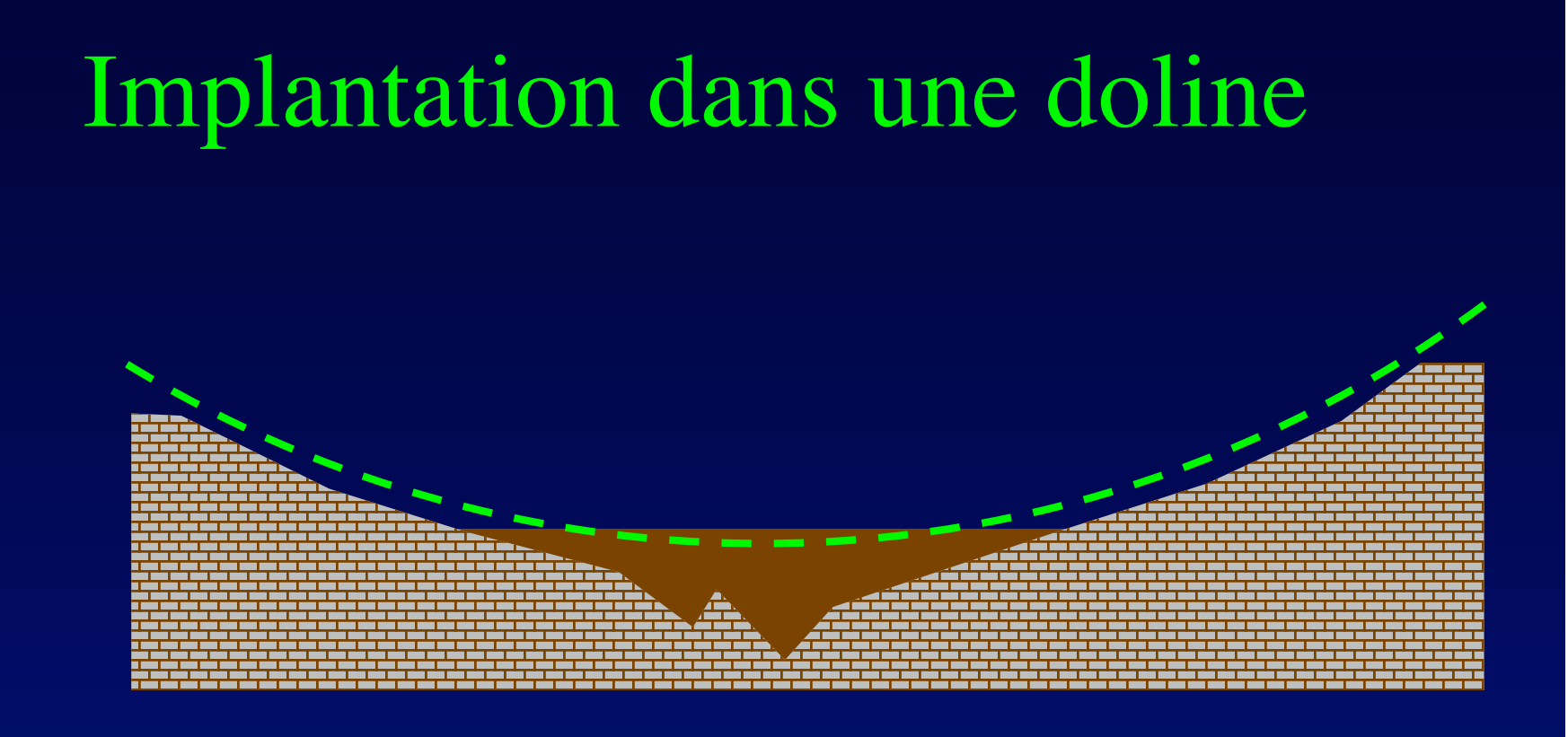

- Supports compacts
- Fond argileux inutilisable?
- Distance zénithale limitée par la pente au bord

### Ancrage dans le calcaire

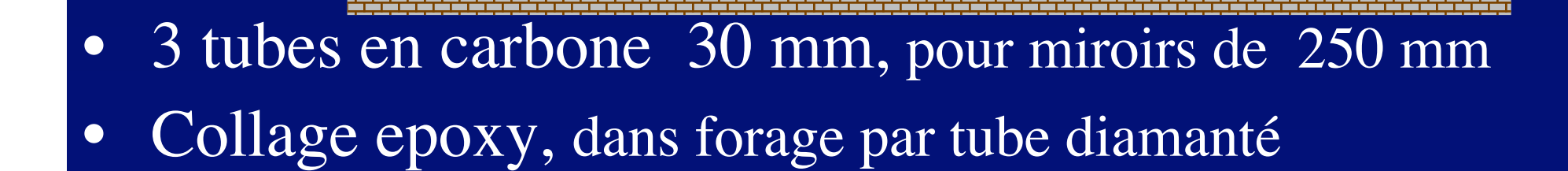

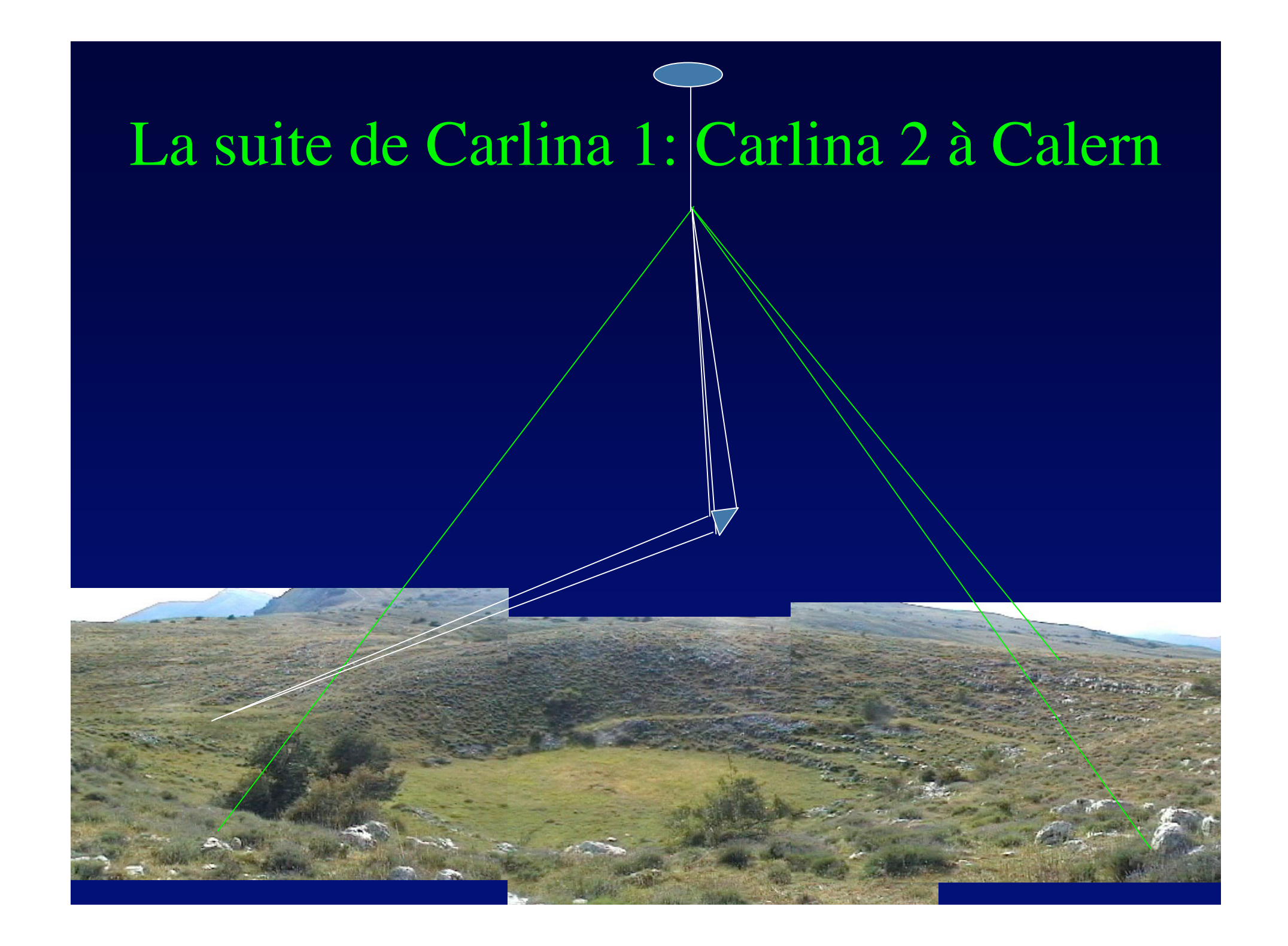

#### Mieux voir avec Carlina 1?

- Quelques dizaines d'ouvertures suffisent
- Points brillants utilisables comme « étoile guide » pour l'optique adaptative

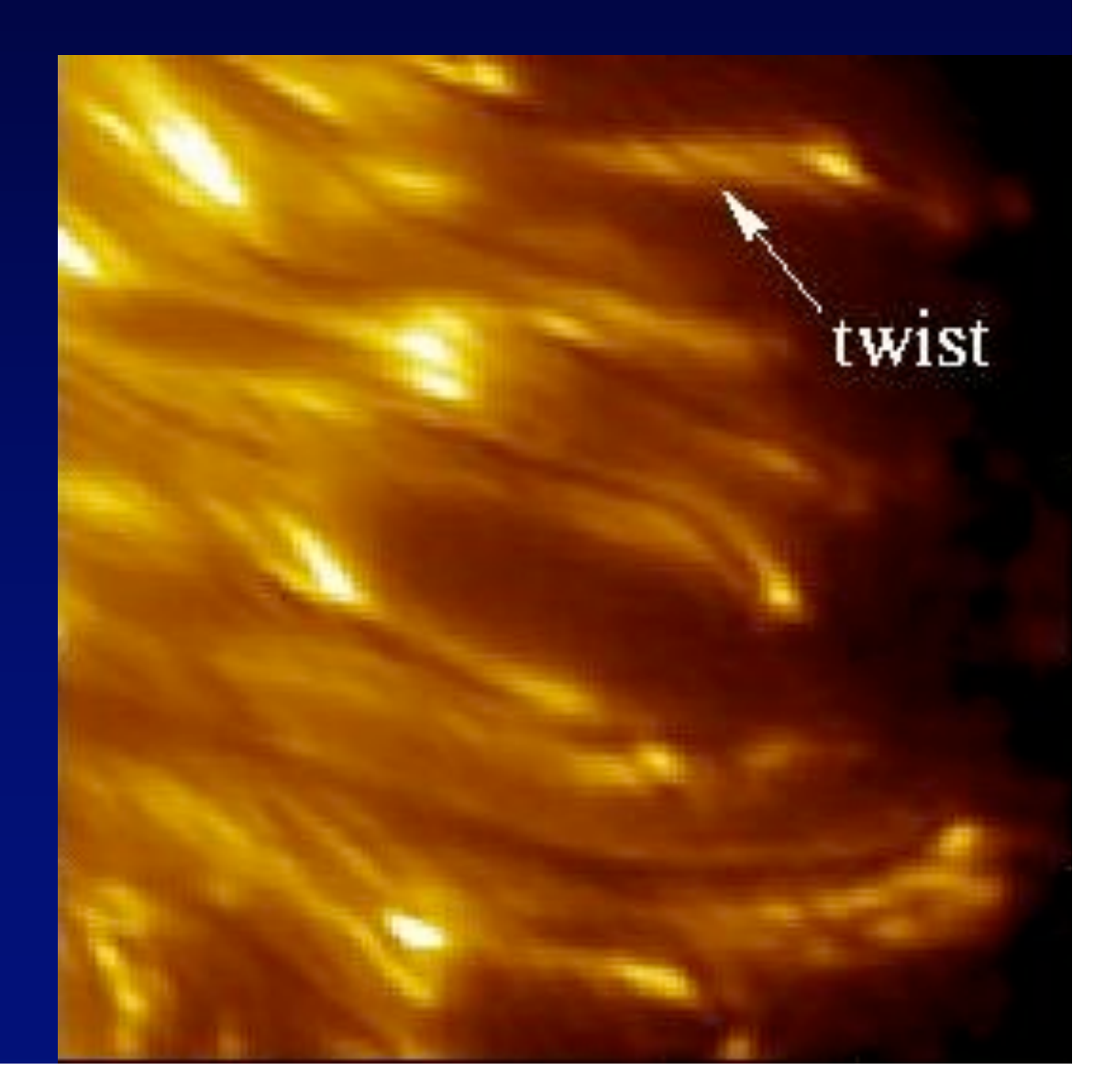

## Observer plusieurs « lobes »  $\lambda/d$

#### …avec une mosaïque de micro-densifieurs

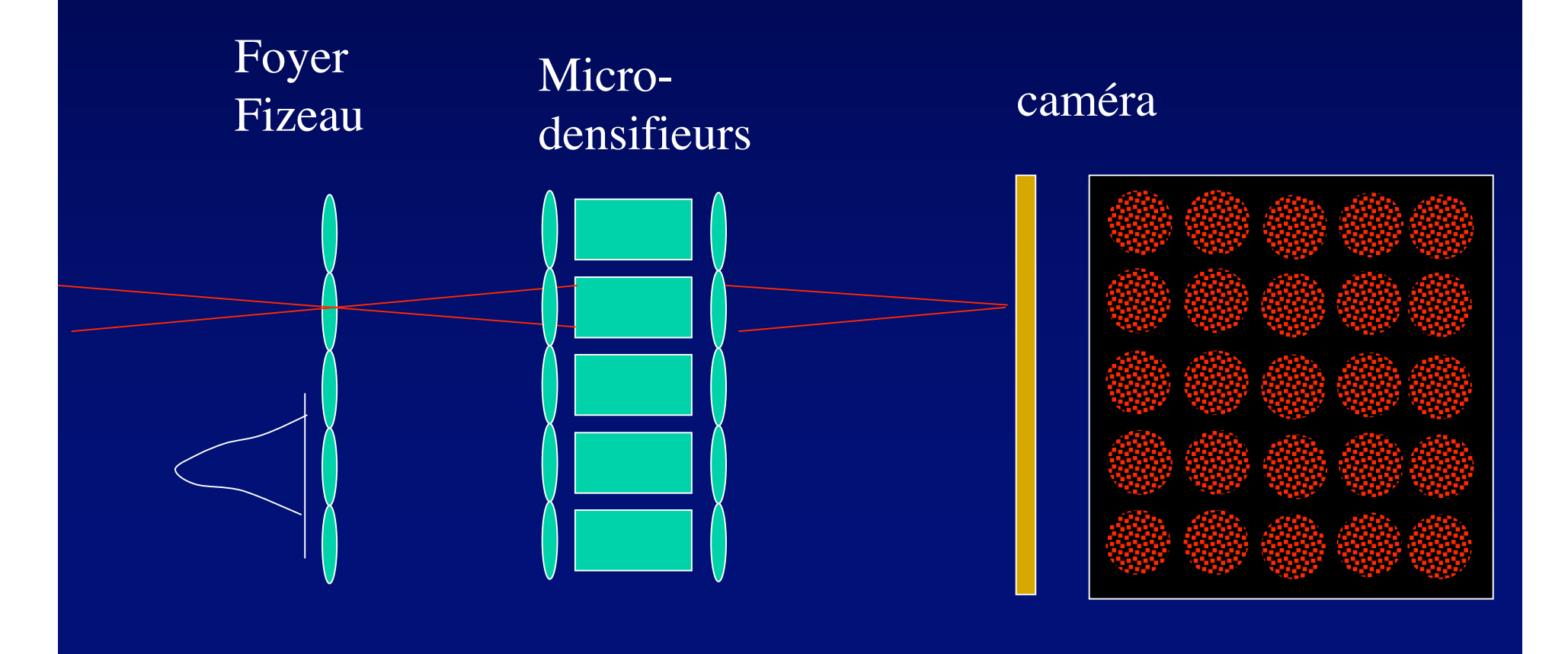

## Quelle étendue de champ mosaïque ?

- pour  $d= 25$  cm: lobes de  $0.5$ "...
- … soit 80 microns au foyer primaire
- Sur 4 mm: 50x50 champs elementaires...
- …. pouvant contenir chacun 100x100 resels actifs si il y a 100 ouvertures non redondantes

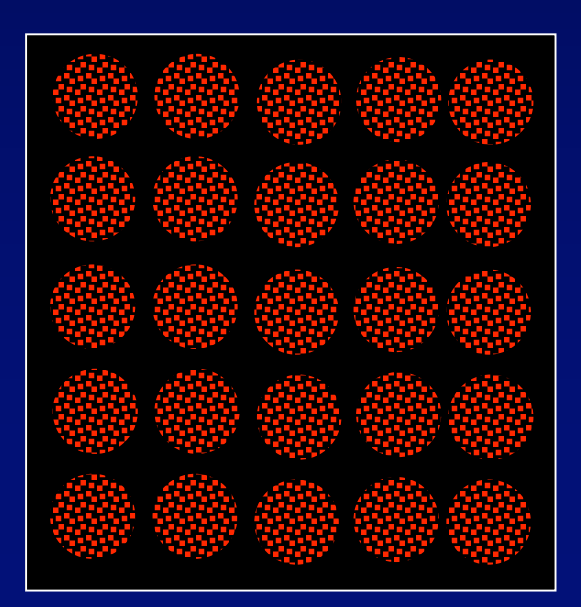

# Champ mosaïque instantané

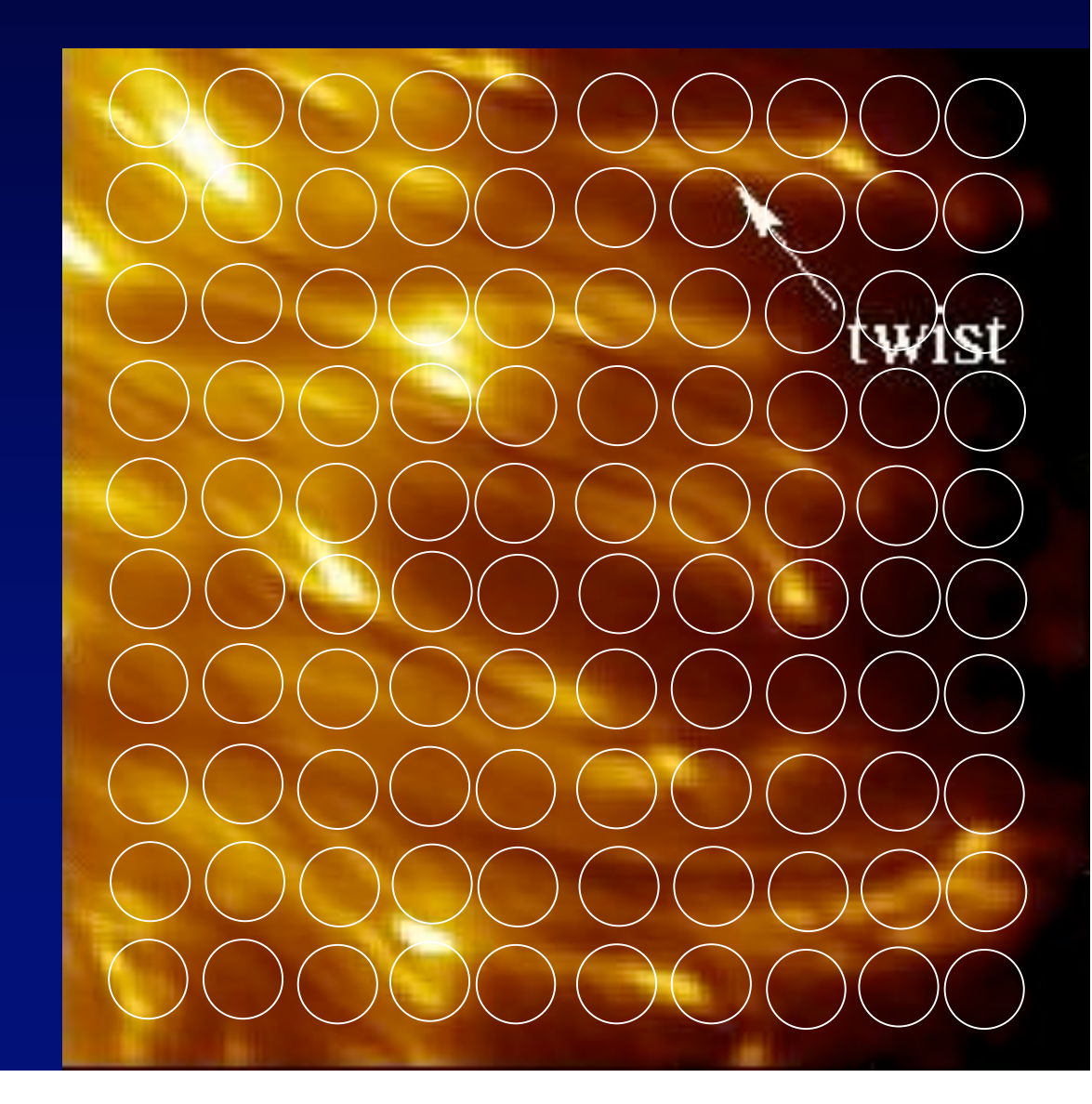

# Quelle optique adaptative pour le Soleil?

- Il faut une source de référence ponctuelle ou presque
- Utiliser les grains brillants ?
- Exploiter le champ iso-planétique, quelques secondes
- Exploiter plusieurs  $\lambda/d$ , avec autant de densifieurs

## Quelle optique adaptative?

- pour 100 ouvertures:
	- 100 actuateurs de piston peuvent suffir « les bons jours »
	- … avec 0,5 " de turbulence….
	- … et 25" d'isoplanétisme

## Quel senseur d'onde ?

- Mesurer les erreurs de piston
	- Statiques: erreur de positionnement des miroirs
	- Variables: turbulence, amplitude de quelques microns
- En lumière polychromatique

• .

- Méthode des « tavelures dispersées » (Borkowski et al., 2004)
	- Généralise à N ouvertures les franges dispersées de Fizeau

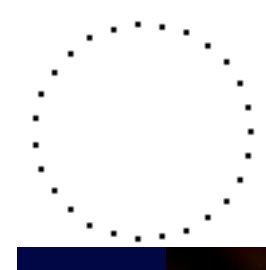

## 27 ouvertures en cercle

#### En phase

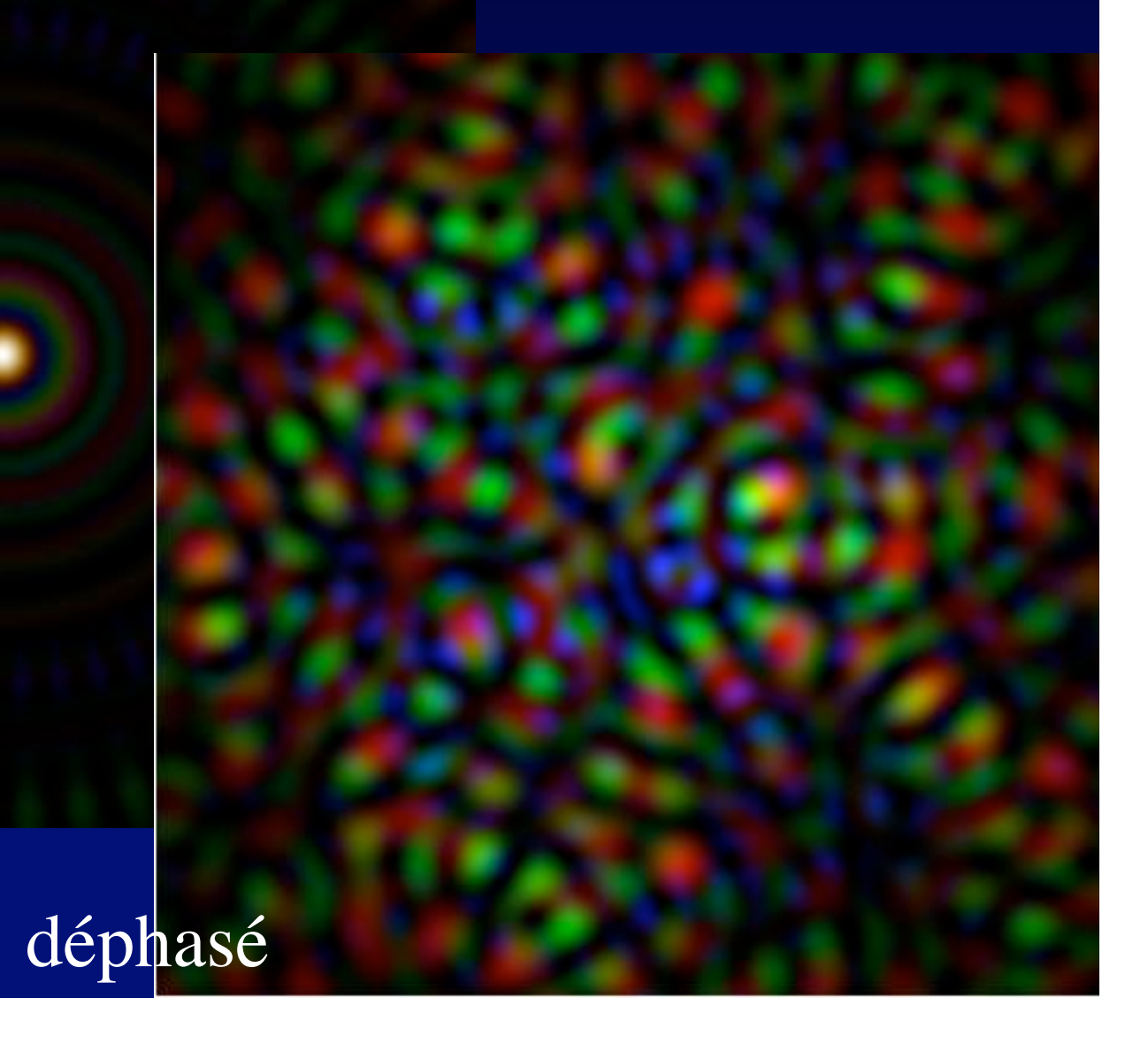

# Speckles simultanés en 4 couleurs au Mont Palomar (Gezari et al., Ap.J., 1972)

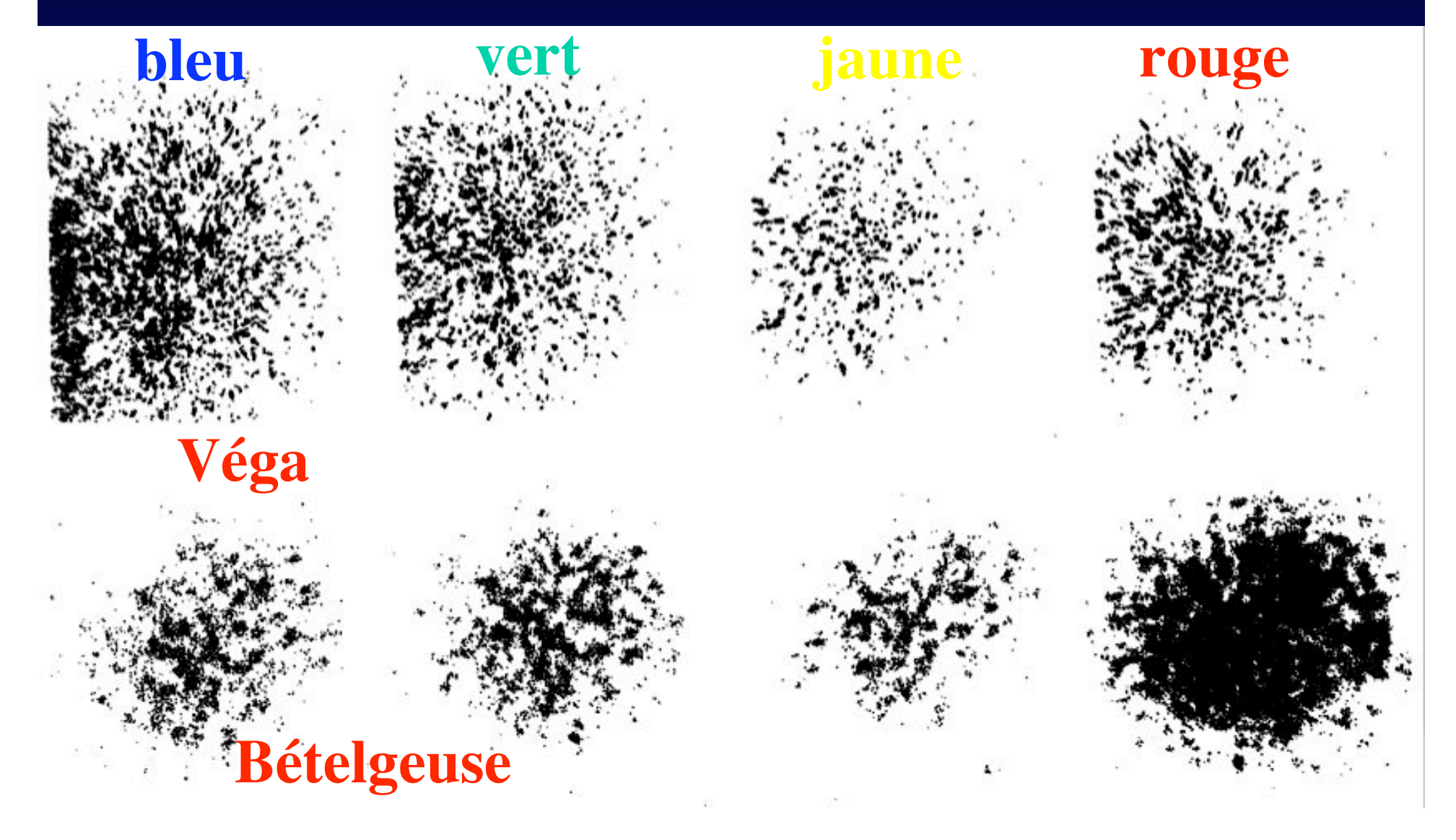

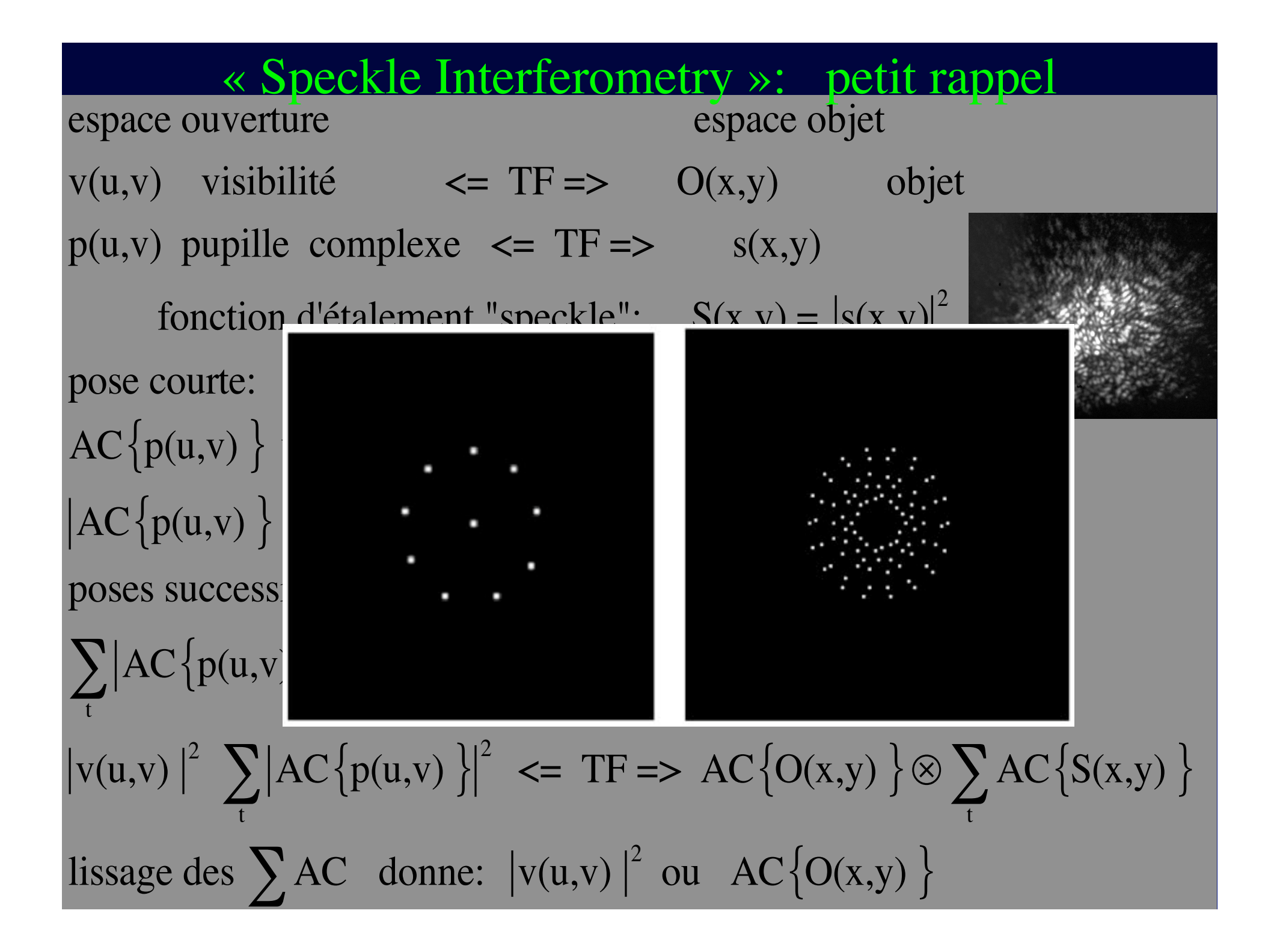

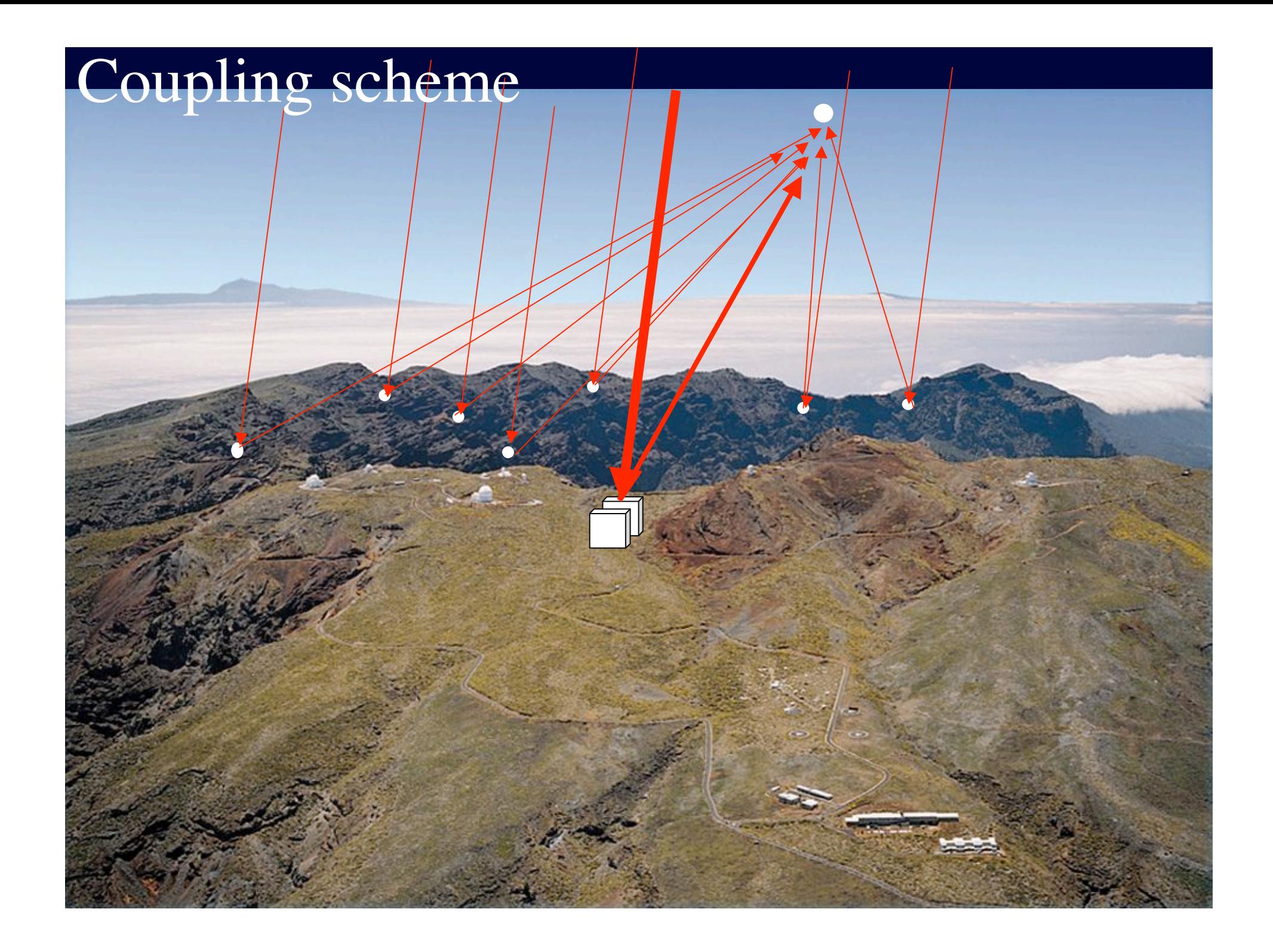

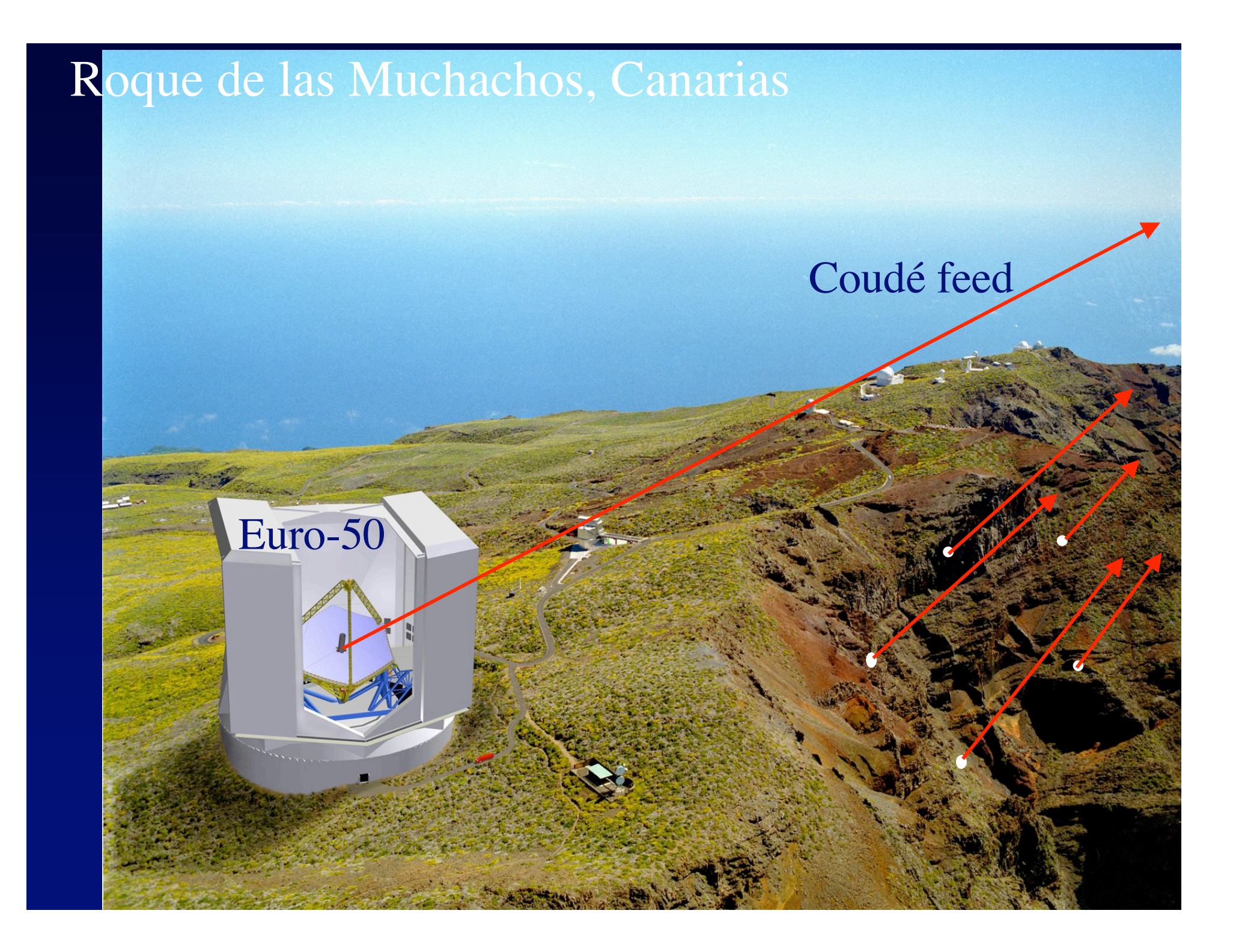

## Observatoire de Roque de las Muchachos ( La Palma, Canaries)Observatorio Astrofisico • Altitude 2300 m ी। Roque de los • Vallon favorable Muchachos • Bonne turbulence Roque Chico Morro I.a Crespuzzao

## Conclusion

• l'observation à haute résolution du soleil semble possible à court terme • deux étapes: •Sans optique adaptative: structures simples •Avec • image mosaïque « snapshot » • on cherche des volontaires !